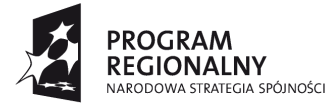

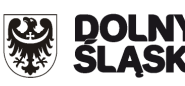

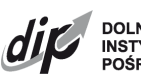

**DOLNOŚLASKA INSTYTUCJA<br>POŚREDNICZACA** 

**UNIA EUROPEJSKA** EUROPEJSKI FUNDUSZ ROZWOJU REGIONALNEGO

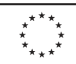

# **Dolnośląska Instytucja Pośrednicząca (DIP)**

**Instrukcja wypełnienia Wniosku o dofinansowanie realizacji projektu wraz z elementami biznes planu w ramach Regionalnego Programu Operacyjnego dla Województwa Dolnośląskiego na lata 2007-2013 Schemat 1.1.C:**

## **Dotacje inwestycyjne dla przedsiębiorstw związane z prowadzeniem działalności badawczo-rozwojowej**;

W celu prawidłowego wypełnienia aplikacji wniosku o dofinansowanie realizacji projektu wraz z elementami biznes planu (zwanego dalej wnioskiem) niezbędna jest znajomość Regionalnego Programu Operacyjnego dla Województwa Dolnośląskiego na lata 2007 - 2013 (zwanego dalej RPO WD) zawierającego wykaz Priorytetów i Działań uzgodnionych z Komisją Europejską i stanowiących przedmiot interwencji funduszy strukturalnych, jak i Uszczegółowienia Programu (zwanego dalej URPO WD) oraz dokumentacji konkursowej dla Schematu 1.1.C RPO WD.

## **Projekty współfinansowane z Europejskiego Funduszu Rozwoju Regionalnego muszą być zgodne z celami zawartymi w Programie (RPO WD) i Uszczegółowieniu Programu (URPO WD) oraz zgodne z regulacjami dotyczącymi funduszy strukturalnych.**

Zgłaszane projekty (wnioski o dofinansowanie wraz z elementami biznes planu) poddane będą szczegółowej analizie i ocenie co do zgodności z *"Kryteriami wyboru operacji finansowanych w ramach Regionalnego Programu Operacyjnego dla Województwa Dolnośląskiego na lata 2007-2013"* przyjętymi przez Komitet Monitorujący Regionalnego Programu Operacyjnego dla Województwa Dolnośląskiego na lata 2007-2013.

# **INFORMACJE OGÓLNE**

## **1. Generator wniosków:**

Wniosek wypełniany jest w języku polskim, wyłącznie w programie GENERATOR WNIOSKÓW (zwany dalej GW). Wnioski wypełniane odręcznie lub w języku innym niż polski nie będą rozpatrywane. Wszystkie załączniki muszą zostać przedstawione w języku polskim lub posiadać uwierzytelnione tłumaczenie.

GW jest aplikacją elektroniczną<sup>1</sup>, którą należy pobrać ze strony internetowej Dolnośląskiej Instytucji Pośredniczącej [www.dip.dolnyslask.pl,](http://www.dip.dolnyslask.pl/) a następnie zainstalować na komputerze, na którym będzie przygotowany wniosek.

Wnioskodawca przy wypełnianiu wniosku powinien korzystać z aktualnej wersji GW, dostępnej na stronie [www.dip.dolnyslask.pl.](http://www.dip.dolnyslask.pl/) Numer wersji GW jest umieszczony w stopce wydruku wniosku.

## **2. Wpisywanie kwot:**

Wszystkie kwoty wpisywane we wniosku muszą być podawane w PLN. Każde pole posiada formatowanie, które jest zdefiniowane za pomocą formuł informatycznych w nim zawartych.

## **3. Strona tytułowa:**

Bez wypełnienia strony tytułowej nie jest możliwe dalsze wypełnienie wniosku o dofinansowanie.

## **SPRAWDZENIE POPRAWNOŚCI WYPEŁNIENIA WNIOSKU (WALIDACJA)**

GW umożliwia dowolne poruszanie się po wszystkich polach z możliwością ich wypełnienia. W niektórych przypadkach wypełnienie jednego pola musi być poprzedzone wypełnieniem innych. W takiej sytuacji wyświetlana jest informacja, które pola muszą być wypełnione uprzednio. Na każdym etapie można użyć opcji "walidacja" tj. wyświetlenia wszystkich pól, które winny zostać wypełnione przed ostatecznym zapisaniem wniosku.

Wnioskodawca wypełnia aktywne komórki. Rubryki podświetlone kolorem szarym zawierają opis informacji, które Wnioskodawca powinien zamieścić w danym miejscu wniosku. Obok każdego pola opisowego znajduje się przycisk "pomoc", którego naciśniecie spowoduje wyświetlenie instrukcji wypełnienia danego pola, tj. opis informacji, które powinny się w nim znaleźć. W przypadku braku przycisku "pomoc" w polach, które objęte są systemem pomocy, po najechaniu kursorem myszy pojawia się "dymek" zawierający informacje.

Wersja elektroniczna wniosku musi być tożsama z wydrukiem. Oznacza to, iż suma kontrolna wniosku w wersji elektronicznej musi być identyczna z sumą kontrolną na każdej stronie wersji papierowej wniosku. Podgląd sumy kontrolnej jest dostępny z poziomu aplikacji. Należy pamiętać, że po zakończeniu pracy należy zapisać wniosek używając przycisku "zapisz". Wniosek zapisany w ten sposób to tzw. wersja elektroniczna pliku typu "\*.gz", tj. pliku xml spakowanego za pomocą archiwum gzip. Aby wydrukować dokument należy dokonać zapisu pliku do wersii elektronicznej, a następnie użyć przycisku "zapisz PDF" celem zapisania wersji dokumentu, następnie wydrukować. Tylko zachowanie takiej kolejności działań umożliwia zachowanie spójności sum kontrolnych w obu wersjach dokumentu.

Wniosek o dofinansowanie powinien być przygotowany zgodnie z odpowiednim ogłoszeniem o naborze.

Po wypełnieniu formularza w GW, wniosek powinien być wydrukowany, a następnie podpisany (wraz z pieczęcią firmową) przez Wnioskodawcę lub osobę/osoby upoważnione

 $\overline{a}$ <sup>1</sup> Minimalne wymagania sprzętowe i systemowe dla poprawnej obsługi GW to: procesor Intel Pentium III lub porównywalny. 128 MB pamięci operacyjnej RAM, system operacyjny Windows 98/NT/2000/XP/Vista.

do reprezentowania Wnioskodawcy zgodnie z dokumentem rejestrowym lub pełnomocnictwem z poświadczonym notarialnie podpisem. Oryginał wniosku powinien być parafowany na każdej ze stron.

Kopia wniosku o dofinansowanie wraz z załącznikami muszą być potwierdzone "za zgodność z oryginałem" wraz z datą na każdej stronie lub na pierwszej stronie trwale spiętego dokumentu z podaniem stron, których dotyczy to potwierdzenie. Każdy załącznik do wniosku będący kopią dokumentu (np. promesa kredytowa) musi być potwierdzony zgodnie z powyższymi zapisami. W przypadku umieszczenia klauzuli "za zgodność z oryginałem od... do…" na pierwszej stronie kopii wniosku, każda kolejna strona powinna być zaparafowana przez Wnioskodawcę lub osobę upoważnioną.

Wniosek wraz z załącznikami stanowiący razem kompletną dokumentację aplikacyjną muszą zostać spięte w sposób uniemożliwiający przypadkowe zagubienie poszczególnych kartek. W przypadku dokumentacji o mniejszej objętości można zastosować spinacze archiwizacyjne (tzw. wąsy do skoroszytów) natomiast przy większych wnioskach segregator. Nie należy stosować metalowych klamer bindujących z uwagi na konieczność rozpięcia wniosku celem archiwizacji w segregatorach.

## **ZAKRES WYPEŁNIANIA DANYCH**

Instrukcja zawiera jedynie opis podstawowych wymagań w zakresie treści merytorycznych wniosku.

Jeżeli projekt zakłada wprowadzenie innowacyjnych, nietypowych rozwiązań bądź charakteryzuje się dużym stopniem złożoności (np. projekty łączące komponent budowlany oraz zakup maszyn i wartości niematerialnych), minimum wskazane w instrukcji powinno zostać poszerzone o elementy uwzględniające specyfikę branży, zastosowanych rozwiązań technologicznych itp.

**W każdym wypadku, w sytuacji wystąpienia braku miejsca w generatorze (ograniczenie co do ilości znaków możliwych do zawarcia w danym polu) należy dołączyć załącznik dodatkowy opisujący przedmiotowe zagadnienie, zamieszczając wzmiankę o dołączeniu załącznika w polu tekstowym oraz dodając załącznik do**  wykazu zamieszczonego w pkt. XII. "Inne".

## **Strona tytułowa**

## **1. Nazwa i Numer Działania**:

Należy wybrać właściwe Działanie z listy rozwijanej.

## **2. Nazwa i Numer Schematu:**

Należy wybrać właściwy Schemat z listy rozwijanej. Wybranie Schematu możliwe jest jedynie w przypadku gdy wybrane zostało odpowiednie Działanie.

## **3. Data wpływu wniosku o dofinansowanie/Numer wniosku o dofinansowanie:**

Rubryki wypełniane przez pracowników Dolnośląskiej Instytucji Pośredniczącej.

## **UWAGA:**

Data wpływu oznacza rok, miesiąc, dzień, godzinę i minutę dostarczenia wniosku do DIP. W przypadku przesłania wniosku drogą pocztową/przesyłką kurierską, datą wpływu jest data, godzina i minuta faktycznego wpływu wniosku do Punktu Przyjęć Wniosków w DIP.

# **I . Podstawowe dane o projekcie**

## **1. Tytuł projektu:**

Tytuł powinien wyróżniać projekt oraz Wnioskodawcę i być inny niż nazwa Priorytetu, Działań i Schematów występujących w Programie. Powinien on jednoznacznie obrazować zadanie, które zostanie zrealizowane w ramach projektu. Tytuł powinien być stosunkowo krótki.

## **UWAGA:**

W tytule nie należy podawać nazw własnych maszyn i urządzeń ani ich parametrów. Jeżeli podaje się nazwę Wnioskodawcy należy użyć nazwy skróconej (zob. pkt. II.A.1) Należy również unikać odniesień do celów programu czy kryteriów programowych (np. "*wzrost konkurencyjności")*

## **2. Kategoria interwencji:**

Punkt ten wypełniany jest przez Wnioskodawcę tylko w zakresach:

## **Działalność gospodarcza:**

Z listy rozwijanej należy wybrać jeden dominujący kod działalności gospodarczej, której dotyczy projekt.

W ramach Działania 1.1 wspierana jest każda działalność gospodarcza za wyjątkiem działalności: 01 – Rolnictwo, łowiectwo i leśnictwo, 02 – Rybołówstwo, 07 – Górnictwo i kopalnictwo surowców energetycznych, 08 – Wytwarzanie i dystrybucja energii elektrycznej, gazu i ciepła, 17 – Administracja publiczna, 13 – Handel hurtowy i detaliczny, 14 – Hotele i restauracje, 15 – Pośrednictwo finansowe, 16 – Obsługa nieruchomości, wynajem i prowadzenie działalności gospodarczej, 18 – Edukacja, 20 – Opieka społeczna, pozostałe usługi komunalne, społeczne i indywidualne. Wsparcie nie może być również udzielone na projekty realizowane przez podmioty prowadzące działalność gospodarczą w sektorze hutnictwa żelaza i stali. Dlatego też wybór jest ograniczony do następujących kodów klasyfikacji:

## **Kody klasyfikacji według kryterium rodzaju działalności gospodarczej<sup>2</sup> :**

- 03 Produkcja produktów żywnościowych i napojów, (z wyłączeniem produkcji pierwotnej produktów rolnych oraz wytwarzania i obrotu produktami mającymi imitować lub zastępować mleko i przetwory mleczne),
- 04 Wytwarzanie tekstyliów i wyrobów włókienniczych (z wyłączeniem sektora włókien syntetycznych),
- 05 Wytwarzanie urządzeń transportowych
- 06 Nieokreślony przemysł wytwórczy
- 09 Pobór, uzdatnianie i rozprowadzanie wody
- 10 Poczta i telekomunikacja
- 11 Transport

 $\overline{a}$ 

- 12 Budownictwo (z wyłączeniem budownictwa okrętowego)
- 19 Działalność w zakresie ochrony zdrowia ludzkiego
- 21 Działalność związana ze środowiskiem naturalnym
- 22 Inne niewyszczególnione usługi.

 $^2$  Na podstawie statystycznej klasyfikacji działalności gospodarczej we Wspólnocie Europejskiej (NACE Rev. 2); rozporządzenia (WE) nr 1893/2006 Parlamentu Europejskiego i Rady z dnia 20 grudnia 2006 r. zmieniające rozporządzenie Rady nr 3037/90 oraz niektóre rozporządzenia WE określonych dziedzin statystycznych.

## **Obszar realizacji**

Należy dokonać wyboru obszaru realizacji projektu zgodnie z rozwijaną listą kodów. W ramach obszarów realizacji inwestycji wyróżnia się:

- 01 obszar miejski;
- 02 obszar górski;
- 05 obszary wiejskie (poza obszarami górskimi lub o niskiej i bardzo niskiej gęstości zaludnienia).

Przez obszary wiejskie rozumie się:

- aminy wiejskie:
- gminy miejsko wiejskie z wyłączeniem miast liczących powyżej 5 tys. mieszkańców;
- gminy miejskie z wyłączeniem miejscowości liczących powyżej 5 tys. mieszkańców.

## **II . Wnioskodawca**

## **A. Podstawowe dane Wnioskodawcy**

Wpisane w polach dane muszą być aktualne i zgodne z dokumentami rejestrowymi Wnioskodawcy, statutem/umową spółki, zaświadczeniem z Urzędu Skarbowego oraz zaświadczeniem o nadaniu numeru REGON. Kopię dokumentu rejestrowego Wnioskodawca zobowiązany jest dołączyć do wniosku.

## **1. Dane Wnioskodawcy:**

#### **Nazwa Wnioskodawcy:**

Należy wpisać pełną nazwę Wnioskodawcy zgodną z dokumentami rejestrowymi (odpisem z Krajowego Rejestru Sądowego lub Ewidencji Działalności Gospodarczej), statutem/umową spółki. W przypadku spółki cywilnej należy wpisać nazwę spółki oraz imiona i nazwiska wszystkich wspólników.

## **Skrócona nazwa Wnioskodawcy:**

W polu należy wpisać nazwę, którą zwyczajowo posługuje się Przedsiębiorca. W wypadku posługiwania się uzupełnieniem nazwy, należy wpisać skrót bez znaków interpunkcyjnych, cudzysłowu itp. (np. "Przedsiębiorstwo Produkcyjno Handlowo Usługowe" – wpisujemy PPHU). Nazwa skrócona służy jedynie do ułatwienia wyszukiwania Wnioskodawcy w bazach danych. W wypadku braku nazwy skróconej u Wnioskodawcy należy powtórzyć nazwę pełną (możliwie bez znaków interpunkcyjnych).

## **2. Forma prawna prowadzonej działalności gospodarczej:**

Z rozwijanej listy należy wybrać odpowiedni status prawny Wnioskodawcy. Wybrana opcja musi być zgodna ze stanem faktycznym i mieć odzwierciedlenie w dokumentach rejestrowych.

Należy pamiętać, że dofinansowanie w ramach Działania 1.1 może zostać udzielone wyłącznie przedsiębiorstwom.

Za przedsiębiorstwo w Działaniu 1.1 uznaje się osobę fizyczną prowadzącą działalność gospodarczą (na podstawie wpisu do Ewidencji Działalności Gospodarczej) lub podmiot prowadzący działalność gospodarczą zarejestrowany w Krajowym Rejestrze Sądowym (na podstawie wpisu do rejestru przedsiębiorców).

## **NIP**:

Należy wpisać Numer Identyfikacji Podatkowej Wnioskodawcy w formacie 10 cyfrowym, nie stosując myślników, spacji i innych znaków pomiędzy cyframi.

W przypadku spółki cywilnej należy podać numer NIP spółki, a następnie numery NIP wszystkich Wspólników oraz daty rejestracji działalności gospodarczej wszystkich Wspólników spółki.

## **REGON**:

Należy wpisać numer REGON nie stosując myślników, spacji ani innych znaków pomiędzy cyframi.

#### **Nazwa i numer rejestru/ewidencji**:

W zależności od tego, jakim dokumentem rejestrowym dysponuje Wnioskodawca, należy wpisać pełny numer, pod którym figuruje w Krajowym Rejestrze Sądowym (KRS) albo Ewidencji Działalności Gospodarczej (EDG).

#### **Data rejestracji działalności gospodarczej**:

Należy wpisać rok, miesiąc i dzień rejestracji podmiotu składającego wniosek. Data musi być zgodna z dokumentem rejestrowym.

## **3. Adresy**:

#### **Adres siedziby:**

W rubryce adres siedziby należy wpisać adres siedziby głównej Wnioskodawcy, zgodnie z dokumentami rejestrowymi.

#### **UWAGA:**

Działanie 1.1 RPO WD skierowane jest do przedsiębiorstw mających siedzibę lub oddział / zakład główny / miejsce wykonywania działalności na terenie województwa dolnośląskiego, co musi mieć również odzwierciedlenie w dokumentach rejestrowych Wnioskodawcy.

#### **Adres do korespondencji:**

#### **Adres oddziału przedsiębiorstwa/zakładu głównego przedsiębiorstwa/miejsca wykonywania działalności:**

Należy wypełnić w przypadku gdy adres do korespondencji jest inny niż adres siedziby przedsiębiorstwa lub gdy siedziba Wnioskodawcy nie znajduje się na terenie województwa dolnośląskiego. W takim przypadku w rubryce należy wpisać adres oddziału/zakładu głównego/miejsca wykonywania działalności, zlokalizowanego na terenie województwa dolnośląskiego.

Pola dotyczące danych kontaktowych Wnioskodawcy podzielone zostały na dwie grupy: numer telefonu stacjonarnego/telefonu komórkowego oraz numer faksu/adresu poczty elektronicznej. Obligatoryjne jest wybranie co najmniej jednego z każdej grupy (np. nr telefonu stacjonarnego i adresu e-mail). Rubryka dotycząca strony internetowej ma charakter opcjonalny. Obowiązek jej wypełnienia powstaje w przypadku, gdy Wnioskodawca posiada własną stronę internetową.

## **UWAGA:**

Numer faksu/adresu e-mail jest **niezbędny** i jest wykorzystany na etapie oceny formalnej wniosku, w przypadku, kiedy konieczne będzie jego uzupełnienie w razie stwierdzenia braków w dokumentacji oraz na etapie oceny merytorycznej, gdy zajdzie potrzeba złożenia przez Wnioskodawcę dodatkowych wyjaśnień związanych z zapisami w dokumentacji aplikacyjnej. W interesie Wnioskodawcy leży podanie takich danych kontaktowych, które umożliwiają najszybszą komunikację.

## **4. Status Wnioskodawcy:**

Wnioskodawca przez zaznaczenie jednej z opcji określa swój status na dzień składania wniosku: czy jest mikro, małym, średnim lub innym przedsiębiorcą (nie należącym do kategorii MSP).

W celu określenia wielkości przedsiębiorstwa, należy m.in. stosować przytoczone poniżej zapisy zawarte w Załączniku I do *Rozporządzenia Komisji WE nr 800/2008 z dnia 6 sierpnia 2008 r. uznającego niektóre rodzaje pomocy za zgodne ze wspólnym rynkiem w zastosowaniu art. 87 i 88 Traktatu (ogólne rozporządzenie w sprawie wyłączeń blokowych)*:

- 1. Na kategorię mikroprzedsiębiorstw oraz małych i średnich przedsiębiorstw (MSP) składają się przedsiębiorstwa, które zatrudniają mniej niż 250 pracowników i których roczny obrót nie przekracza 50 milionów EUR a/lub całkowity bilans roczny nie przekracza 43 milionów EUR.
- 2. W kategorii MSP mikro oraz małe przedsiębiorstwo definiuje się jako przedsiębiorstwo zatrudniające mniej niż 50 pracowników i którego roczny obrót i/lub całkowity bilans roczny nie przekracza 10 milionów EUR.
- 3. W kategorii MSP mikroprzedsiębiorstwo definiuje się jako przedsiębiorstwo zatrudniające mniej niż 10 pracowników i którego roczny obrót i/lub całkowity bilans roczny nie przekracza 2 milionów EUR.

## **UWAGA:**

Przy określeniu wielkości przedsiębiorstwa należy wziąć pod uwagę także przedsiębiorstwa partnerskie oraz powiązane. Konieczne jest uwzględnienie wszelkich związków z innymi przedsiębiorstwami, które mają oraz miały miejsce w ostatnim okresie sprawozdawczym, w poprzednim okresie sprawozdawczym oraz w okresie sprawozdawczym za drugi rok wstecz od ostatniego okresu sprawozdawczego.

Szczegóły dotyczące sposobu określania, czy dane przedsiębiorstwo jest przedsiębiorstwem samodzielnym, partnerskim czy też powiązanym zawarte zostały w instrukcji wypełnienia "Oświadczenia o spełnianiu kryteriów MSP", będącego załącznikiem do wniosku.

Szczegółowe informacje na temat klasyfikacji MŚP można uzyskać pod adresem: [www.dip.dolnyslask.pl](http://www.dip.dolnyslask.pl/) w zakładce "Kwalifikator MSP".

## **5. Dane osoby/osób upoważnionych przez Wnioskodawcę do kontaktów:**

## **Imię i nazwisko**:

Należy wpisać imię i nazwisko osoby wyznaczonej do kontaktów roboczych (m.in. w przypadku konieczności dokonania uzupełnień w trakcie oceny formalnej lub złożenia wyjaśnień w trakcie oceny merytorycznej), z którą w razie potrzeby kontaktować się będzie DIP. Powinna być to osoba dysponująca pełną wiedzą na temat projektu, zarówno w kwestiach związanych z samym wnioskiem o dofinansowanie, jak i późniejszą realizacją projektu.

## **Stanowisko:**

Należy określić stanowisko jakie zajmuje w strukturze wewnętrznej przedsiębiorstwa Wnioskodawcy osoba wyznaczona do kontaktów.

#### **Numer telefonu:**

Należy podać bezpośredni numer telefonu do osoby wyznaczonej do kontaktów roboczych. W sytuacji gdy z osobą tą można skontaktować się za pomocą telefonu stacjonarnego i komórkowego należy podać oba numery. Numer telefonu stacjonarnego należy poprzedzić numerem kierunkowym.

#### **Numer faksu/adres poczty elektronicznej**:

Wypełnienie jednej z tych rubryk jest obligatoryjne.

# **B. Opis dotychczasowej działalności Wnioskodawcy i charakterystyka otoczenia przedsiębiorstwa**

## **1. Charakterystyka działalności przedsiębiorstwa:**

W punkcie tym należy opisać historię przedsiębiorstwa, główny przedmiot działalności, rodzaj wytwarzanych produktów/towarów/usług, prowadzonej działalności badawczorozwojowej itp. Należy opisać również przekształcenia podmiotu oraz zmiany w zakresie przedmiotu prowadzonej działalności gospodarczej, jakie miały miejsce w przedsiębiorstwie w ciągu ostatnich 5 lat.

## **2. Działalność przedsiębiorstwa:**

W rubryce należy wpisać numer kodu Polskiej Klasyfikacji Działalności (PKD) podstawowej oraz pobocznej działalności Wnioskodawcy. Podane kody muszą figurować w aktualnym dokumencie rejestrowym Wnioskodawcy w ramach prowadzonej przez niego działalności gospodarczej.

Za podstawową działalność rozumie się przeważającą<sup>3</sup> działalność gospodarczą określaną na podstawie procentowego udziału poszczególnych rodzajów działalności w ogólnej wartości przychodów ze sprzedaży w ostatnim roku obrotowym lub, jeśli jest niemożliwe zastosowanie tego miernika, na podstawie udziału pracujących, wykonujących poszczególne rodzaje działalności, w ogólnej liczbie pracujących. Aby działalność została uznana za przeważającą, powyższe wskaźniki muszą być wyższe niż analogiczne wskaźniki dla innych rodzajów działalności prowadzonej przez przedsiębiorcę.

W kolumnie *"Charakterystyka*" należy wpisać nazwę kodu PKD zgodnie z obowiązującą Polską Klasyfikacją Działalności z dnia 24 grudnia 2007. Przedstawione kody muszą być spójne z załączonym do wniosku dokumentem rejestrowym.

W ostatnie dwie kolumny należy wpisać odpowiednio:

- jeżeli Wnioskodawca prowadzi działalność gospodarczą dłużej niż rok – udział procentowy danej działalności PKD w ogólnej wartości przychodów ze sprzedaży za ostatni rok obrotowy oraz udział procentowy pracujących w danej działalności PKD w ogólnej liczbie pracujących za ostatni rok obrotowy;

- jeżeli Wnioskodawca prowadzi działalność krócej niż rok - udział procentowy danej działalności PKD w ogólnej wartości przychodów ze sprzedaży za okres prowadzonej działalności oraz udział procentowy pracujących w danej działalności PKD w ogólnej liczbie pracujących za okres prowadzonej działalności.

W ostatnim wierszu tabeli należy wpisać numer PKD działalności, której dotyczy projekt, jeśli jest inna niż podstawowa.

Informacje zawarte w tym punkcie są niezbędne do ustalenia między innymi kwalifikowalności projektu oraz czy nie dotyczy on działalności wykluczonych ze wsparcia.

## **3. Oferta przedsiębiorstwa i przychody z działalności:**

 $\overline{\phantom{a}}$ 

## **3.1. Proszę opisać podstawowe produkty/towary/usługi oferowane przez przedsiębiorstwo:**

<sup>3</sup> zgodnie z rozporządzeniem Rady Ministrów z dnia 27 lipca 1999 r. w sprawie sposobu i metodologii prowadzenia i aktualizacji rejestru podmiotów gospodarki narodowej, w tym wzorów wniosków, ankiet i zaświadczeń, oraz szczegółowych warunków i trybu współdziałania służb statystyki publicznej z innymi organami prowadzącymi urzędowe rejestry i systemy informacyjne administracji publicznej (Dz.U. Nr 69 poz. 763 z późn. zm.)

W punkcie tym należy podać charakterystykę produktów/towarów/usług, w tym usług badawczych oferowanych przez przedsiębiorstwo oraz wskazać procentowy udział każdego z nich w przychodach ze sprzedaży za ostatni rok obrotowy. Charakterystyka musi zawierać: opis techniczny (parametry techniczne), cechy jakościowe oraz fazę życia produktu (etap wprowadzania na rynek, wzrostu sprzedaży, faza spowolnienia/stabilizacji, faza spadku sprzedaży). Jeżeli firma dysponuje materiałami reklamowymi lub innego typu dokumentacją pokazującą jej usługi czy produkty może dołączyć je do wniosku jako załącznik nieobowiązkowy.

## **3.2 Przychody z podstawowej działalności**:

W punkcie należy określić poziom sprzedaży produktów/towarów/usług/wyników prac B+R/usług badawczych.

W pierwszej kolejności należy podać wartość przychodów ze sprzedanych wyników prac B+R oraz wartość przychodów z wyświadczonych usług badawczych.

Następnie, w kolejnych wierszach należy wymienić podstawowe produkty/towary/usługi w kolejności, w jakiej przychody z ich sprzedaży w ostatnim czasie stanowiły udział w przychodach ogółem (od największego do najmniejszego).

Wartości należy podać w tys. PLN za dwa poprzednie lata obrotowe oraz za okres od 1 stycznia do końca ostatniego zamkniętego kwartału bieżącego roku (narastająco).

Przedsiębiorstwa, które prowadzą działalność gospodarczą krócej niż dwa lata poprzedzające rok, w którym składany jest wniosek, nie wypełniają kolumny *Za przedostatni rok obrotowy*, zaś te które prowadzą działalność gospodarczą krócej niż rok, nie wypełniają kolumn *Za przedostatni rok obrotowy* i *Za ostatni rok obrotowy*, a jedynie kolumnę *Od 1 stycznia do końca ostatniego zamkniętego kwartału bieżącego roku (narastająco).*

## **4. Charakterystyka czynników kształtujących popyt na dostarczane produkty/towary/oraz świadczone usługi**:

Proszę opisać dotychczasowe produkty/towary/usługi w tym usługi badawcze oferowane przez Wnioskodawcę, wymienione w pkt. 3.1 i 3.2 oraz zdefiniować czynniki, które w największym stopniu wpływają na zapotrzebowanie na oferowane przez Wnioskodawcę produkty/towary/usługi. Należy wskazać, sprzedaż których produktów, towarów lub usług ulega wahaniom sezonowym. Wskazana jest analiza tych czynników, które mogą wywołać istotną zmianę popytu w okresie realizacji projektu i w okresie wymaganej trwałości rezultatów projektu (w przypadku mikro, małych i średnich przedsiębiorstw wymagany okres trwałości wynosi 3 lata, a dla przedsiębiorców innych niż MSP 5 lat po zakończeniu realizacji projektu). W szczególności należy skorelować informacje podane w tym miejscu z opisem zamieszczonym w pkt II.B.5.2 *Charakterystyka konkurencji* oraz w pkt. VII *Zagrożenia realizacji projektu.* Jeżeli w wyniku realizacji projektu przedsiębiorca planuje świadczyć usługi za pomocą utworzonego/zmodernizowanego działu B+R należy również opisać czynniki kształtujące popyt na te usługi.

## **5. Miejsce na rynku:**

## **5.1 Charakterystyka klientów (grup klientów)**:

Należy opisać kim są klienci (grupy klientów) Wnioskodawcy, jakie są ich oczekiwania w zakresie oferowanych przez Wnioskodawcę produktów/towarów/usług. W jakim stopniu oferta Wnioskodawcy odpowiada na potrzeby klientów, czy konieczna jest zmiana oferty – jeśli tak, to w jakim zakresie. i czy realizacja projektu na to pozwoli. Należy określić, czy produkty/towary/usługi są przeznaczone na rynek lokalny, regionalny, krajowy czy na eksport. Jeżeli w wyniku realizacji projektu przedsiębiorca planuje świadczyć usługi za pomocą utworzonego/zmodernizowanego działu B+R należy również opisać rodzaj klientów, do których ma być skierowana oferta.

Warto w tym punkcie powołać się na analizy, badania rynku wskazujące na preferencje klientów oraz instytucjonalnych nabywców, o ile Wnioskodawca posiada takie dokumenty.

## **5.2 Charakterystyka konkurencji**:

Należy zidentyfikować (podając nazwę) głównych konkurentów w ramach poszczególnych produktów/towarów/usług przedstawionych w pkt II B.3.1 oraz opisać czym różni się ich oferta od oferty Wnioskodawcy. W szczególności należy wyjaśnić, na czym polega przewaga konkurentów albo w jakim zakresie ich oferta jest mniej konkurencyjna. Należy zwrócić uwagę na takie czynniki jak: jakość produktów, innowacyjność, cena, promocja, kanały dystrybucji, usługi posprzedażne itp. Należy przedstawić wiarygodne dane dotyczące rynku technologii, na którym działa lub na który planuje wejść Wnioskodawca dzięki realizacji projektu. Należy odnieść się do tego, jak realizacja projektu zmieni sytuację Wnioskodawcy względem konkurentów. Jeżeli Wnioskodawca posiada opracowania i analizy w tym zakresie (np. SWOT lub tzw. 5 sił Portera) może dołączyć je jako załącznik nieobowiązkowy.

Jeżeli w wyniku realizacji projektu Wnioskodawca planuje świadczenie usług w zakresie B+R należy określić podaż dla tych usług w odniesieniu do danego sektora czy rynku. Należy opisać potencjalne działania konkurentów oraz swoją reakcję na te działania.

Dane w tym zakresie należy skorelować z informacjami zawartymi w pkt. VII *Zagrożenia realizacji projektu*. W przypadku braku miejsca w zakresie ilości znaków bądź potrzeby umieszczenia zdjęć, wykresów czy zestawień można załączyć wskazane w punkcie dokumenty jako załącznik dodatkowy (Pkt XII.9).

## **6. Doświadczenie Wnioskodawcy oraz posiadane certyfikaty**:

## **6.1 Czy Wnioskodawca zrealizował pomyślnie w ciągu ostatnich 6 lat przynajmniej jeden projekt o podobnym charakterze finansowany ze środków publicznych?**

Jeśli zakreślono "tak", należy podać nazwę programu/działania, w ramach którego projekt był lub jest realizowany, tytuł projektu, numer umowy, całkowitą wartość projektu oraz wartość otrzymanego dofinansowania, okres realizacji (zgodnie z umową). Należy również opisać powiązanie zrealizowanego projektu z projektem, którego dotyczy wniosek (jeżeli zakupione w ramach wcześniejszych projektów aparatura/urządzenia badawcze będą powiązane z realizacją obecnego projektu należy je wykazać w polu IV.5. *Zasoby techniczne niezbędne do realizacji projektu*). W jakim zakresie nowy projekt będzie wykorzystywał rezultaty i uzupełniał projekt wcześniej zrealizowany.

#### **6.2 Czy Wnioskodawca posiada akredytowany certyfikat jakości w przedsiębiorstwie zgodny z wymogami PN-EN ISO 9001:2009 lub akredytowany certyfikat systemu zarządzania BHP zgodny z wymaganiami OHSAS 18001 lub PN-N 18001?**

Jeśli zakreślono "tak", należy wymienić posiadane przez Wnioskodawce certyfikaty oraz określić kiedy i przez kogo zostały wydane, czego dotyczą, czy mają związek z projektem i na czym on polega. Należy podać okres obowiązywania certyfikatów.

#### **6.3 Czy Wnioskodawca posiada certyfikowane systemy zarządzania jakością w działalności B+R, systemy branżowe, notyfikacje lub akredytacje związane z prowadzoną działalnością badawczo-rozwojową?**

Jeśli zaznaczono "tak" należy wymienić posiadane przez Wnioskodawcę systemy zarządzania jakością związane z działalnością badawczo-rozwojową oraz określić kiedy i przez kogo zostały wydane certyfikaty, czy mają związek z projektem i na czym on polega. Należy podać okres obowiązywania certyfikatów.

Dotyczy to przede wszystkim certyfikowanych systemów zarządzania jakością w działalności B+R w oparciu o normę PN-ISO/IEC 17025:2005 *Ogólne wymagania dotyczące kompetencji laboratoriów badawczych i wzorujących i/lub* potwierdzoną certyfikatem akredytacji wydanym przez Polskie Centrum Akredytacji, lub systemy branżowe zapewniające jakość badań w jednostce badawczej: GLP (ang. Good Laboratory Practice) - *Dobra Praktyka Laboratoryjna* stosowana m.in. w dziedzinie farmacji, produkcji żywności, a także Specyfikacja Techniczna ISO/TS16949 funkcjonująca w branży motoryzacyjnej.

Jeżeli istniejące laboratoria Wnioskodawcy posiadają inne certyfikaty, notyfikacje lub akredytacje, należy w tym miejscu podać ich numery, wskazać podmiot wydający, okres obowiązywania oraz zakres.

## **6.4 Czy Wnioskodawca posiada udokumentowany i stosowany wewnątrzzakładowy system zarządzania jakością?**

Jeśli zakreślono "tak", należy opisać szczegółowo czego dotyczy stosowany system, kiedy (data) i w jaki sposób został wdrożony, a także kto w firmie odpowiada za jego realizację. Należy również określić związek stosowanego systemu z projektem oraz podać jakie mierzalne efekty przyniosło wprowadzenie systemu. Jakie wewnętrzne dokumenty przedsiębiorstwa potwierdzają fakty opisane w tym punkcie. Możliwe jest dołączenie dokumentu potwierdzającego fakt posiadania SZJ w postaci kopii lub wyciągu (Pkt XII.9).

Jeżeli Wnioskodawca posiada inne niż wskazane wyżej certyfikowane systemy może je wymienić w tym punkcie.

#### **6.5 Czy Wnioskodawca prowadził prace lub poniósł wydatki w zakresie B+R w ciągu ostatnich 12 miesięcy?**

Należy odpowiedzieć, czy Wnioskodawca prowadził prace lub poniósł wydatki w zakresie B+R w okresie 12 miesięcy wstecz od daty złożenia wniosku o dofinansowanie. Należy opisać jakie prace podjęto i jakie są następne kroki do wykonania w tym zakresie, podać koszt i zakres prowadzonych działań B+R, koszt i rodzaj zakupionej aparatury naukowo badawczej, a w przypadku zakupu prac B+R/wyników prac B+R - koszt ich zakupu i zakres tematyczny.

Następnie należy określić wpływ prowadzonych prac B+R na realizację projektu, a w szczególności w jakim stopniu ich realizacja bądź zakup będą miały odzwierciedlenie w efektach projektu, w odniesieniu do poniesionych kosztów samych prac oraz wydatków związanych z projektem.

Należy krótko opisać:

- opracowane i wykonane prototypy,
- wdrożenia wyników prac B+R w działalności gospodarczej Wnioskodawcy,
- wprowadzone na rynek produkty/technologie powstałe w wyniku wdrożenia rezultatów prac B+R,
- zawarte umowy licencyjne na wynalazki/know-how (czego dotyczą udzielone licencje, komu zostały wydane),
- sprzedane wyniki prac B+R (czego dotyczą, komu zostały sprzedane),
- rozpowszechnianie wyników przeprowadzonych badań przemysłowych (na jakich konferencjach, w jakich publikacjach),

oraz wskazać dokumentację to potwierdzającą (dokumentację techniczną, dokumenty sprzedaży itp.).

W przypadku zakupu prac B+R należy wskazać pomioty sprzedające oraz dokumenty księgowe.

Dokumentacja związana z prowadzoną przez Wnioskodawcę działalnością B+R lub poniesionymi wydatkami w tym zakresie może stanowić załącznik do wniosku (pkt. XII.9  $,$ Inne" $).$ 

#### **6.6 Czy w wyniku prowadzonej dotychczas działalności B+R, Wnioskodawca uzyskał patent lub inną formę własności przemysłowej?**

Należy opisać patenty/inne formy własności przemysłowej uzyskane (posiadane) lub zdobywane przez Wnioskodawcę w wyniku dotychczas prowadzonej działalności B+R. W opisie należy wskazać rok przyznania lub przewidywany rok przyznania praw własności przemysłowej oraz wymienić dokumenty potwierdzające ich posiadanie lub fakt rozpoczęcia ubiegania się o nie. W szczególności należy określić związek posiadanych praw z celem realizowanego projektu (pracami badawczo-rozwojowymi, jakie chce przeprowadzić Wnioskodawca dzięki utworzonemu/ zmodernizowanemu działowi B+R), w jakim zakresie

będą one wykorzystane w dalszych pracach badawczych. Do wniosku należy dołączyć kopie dokumentów potwierdzających posiadanie praw lub rozpoczęcie procedury ubiegania się o prawa własności przemysłowej (w postaci kserokopii bądź np. skanów w wersji elektronicznej)..

Za posiadanie prawa własności przemysłowej w RP rozumie się wydany przez Urząd Patentowy (zgodnie z przepisami *Ustawy z dnia 30 czerwca 2000 r. Prawo własności przemysłowej*) odpowiedni dokument, w stosunku do którego uiszczone zostały wymagane opłaty:

- dokument patentowy (lub jego odpowiednik wydany w innym państwie lub przez Europejski Urząd Patentowy),
- świadectwo ochronne na wzór użytkowy (lub jego odpowiednik wydany w innym państwie lub przez Europejski Urząd Patentowy),
- świadectwo rejestracji wzoru przemysłowego (lub jego odpowiednik wydany w innym państwie lub przez Europejski Urząd Patentowy),
- decyzja o udzieleniu prawa z rejestracji topografii układów scalonych (lub jego odpowiednik wydany w innym państwie lub przez Europejski Urząd Patentowy).

Zgodnie z przyjętymi kryteriami oceny, Wnioskodawca otrzyma punkty za posiadanie bądź ubieganie się o którekolwiek z wyżej wymienionych praw własności przemysłowej w Rzeczypospolitej Polskiej lub innym państwie (w tym również prawa wydane przez Europejski Urząd Patentowy), **o ile są one związane z realizacją projektu w zakresie opisanym wyżej.** W sytuacji, kiedy brak jest związku pomiędzy posiadanym prawem własności przemysłowej a celem projektu (pracami badawczymi), Wnioskodawca nie uzyska punktu podczas oceny merytorycznej w tym zakresie.

Punkty mogą zostać przyznane w sytuacji, gdy Wnioskodawca jest współwłaścicielem wymienionych praw przemysłowych, co potwierdzą ww. dokumenty.

Jeżeli Wnioskodawca udzielił licencji innym podmiotom w zakresie praw własności przemysłowych, należy wskazać ile licencji i jakiego rodzaju (np. licencja pełna, wyłączna) zostało wydanych.

## **UWAGA:**

Posiadanie przez Wnioskodawcę prawa ochronnego na znak towarowy lub licencji na zakupione oprogramowanie nie bedzie punktowane.

# **III. Informacje o projekcie**

## **1. Czy projekt dotyczy nowej inwestycji?**

Poprzez wybór odpowiedniej opcji Wnioskodawca deklaruje, czy inwestycja, której dotyczy wniosek ma charakter nowej inwestycji. Poprzez nową inwestycję należy rozumieć:

A. Inwestycję w środki trwałe lub wartości niematerialne i prawne, związane z:

- v utworzeniem nowego przedsiębiorstwa lub<br>v rozbudowa istniejacego przedsiebiorstwa lu
- rozbudową istniejącego przedsiębiorstwa lub
- dywersyfikacją produkcji przedsiębiorstwa, poprzez wprowadzenie nowych dodatkowych produktów lub
- $\checkmark$  zasadniczą zmianą dotyczącą procesu produkcyjnego w istniejącym przedsiębiorstwie;
- B. Nabycie środków trwałych bezpośrednio związanych z przedsiębiorstwem, które zostało zamknięte lub zostałoby zamknięte, gdyby zakup nie nastąpił, przy czym środki nabywane są przez inwestora niezależnego od zbywcy.<sup>4</sup>

Przez *dywersyfikację produkcji przedsiębiorstwa* rozumie się rozszerzenie oferty produktowej polegające na wprowadzeniu nowego produktu obok produktów dotychczas wytwarzanych.

**Nie jest zatem** *dywersyfikacją produkcji* **zastąpienie produktu wytwarzanego dotychczas produktem zmodernizowanym.**

Przez *zasadniczą zmianę procesu produkcyjnego* rozumie się wprowadzenie nowego rozwiązania technologicznego **zasadniczo odmiennego** od stosowanego dotychczas.

#### **Nie jest natomiast** *zasadniczą zmianą procesu produkcji* **drobne ulepszenie w ramach technologii produkcji dotychczas stosowanej.**

## **UWAGA:**

l

Nową inwestycją nie jest inwestycja prowadząca wyłącznie do odtworzenia zdolności produkcyjnych/badawczych (wymiana komputerów czy aparatury badawczej na nowsze, zastąpienie maszyny zdekapitalizowanej maszyną nowszą), a także nabycie udziałów lub akcii przedsiębiorstwa.

Należy również pamiętać, że "nowa inwestycja" musi mieć odzwierciedlenie we wskaźnikach realizacji celów projektu.

*Produkt*, o którym mowa może mieć formę materialną lub niematerialną. Zatem nowa inwestycja może dotyczyć nie tylko działalności z zakresu inwestycji w utworzenie lub modernizację działu B+R zajmującego się badaniami nad nowymi technologiami wytwarzania dóbr materialnych (przetwórstwa przemysłowego), ale również działalności polegającej na świadczeniu usług badawczych. W tym kontekście nowa usługa nieoferowana dotychczas przez przedsiębiorstwo może być *nowym produktem* zaś nowy proces świadczenia usługi może stanowić *zasadniczą zmianę procesu produkcyjnego.*

## **2. Streszczenie projektu:**

Streszczenie projektu należy rozumieć jako syntezę projektu. Musi ono zawierać najważniejsze informacje, które później w rozszerzonej wersji pojawią się w pkt. IV.1. *Opis projektu*. W streszczeniu należy jasno określić, co jest przedmiotem projektu, w jaki sposób zostaną osiągnięte cele projektu oraz uzasadnić, że opisywana inwestycja jest nową inwestycją w rozumieniu definicji z punktu III.1 wniosku. Należy unikać "przeklejania" tekstu z innych punktów, cytowania celów programu, deklarowania spełnienia kryteriów programowych czy wymogów prawa krajowego i wspólnotowego.

<sup>&</sup>lt;sup>4</sup> Do wydatków kwalifikowalnych zaliczyć można jedynie wartość księgowej wyceny poszczególnych składników majątku.

## **UWAGA:**

Należy pamiętać, iż cel projektu musi być zgodny z celami Priorytetu 1 Wzrost konkurencyjności dolnośląskich przedsiębiorstw w ramach RPO WD.

## **3. Wpływ projektu na środowisko i zrównoważony rozwój:**

Zgodnie z art. 17 *rozporządzenia Rady (WE) nr 1083/2006 z dnia 11 lipca 2006 r. ustanawiające przepisy ogólne dotyczące Europejskiego Funduszu Rozwoju Regionalnego, Europejskiego Funduszu Społecznego oraz Funduszu Spójności i uchylające rozporządzenie (WE) nr 1260/1999* wsparcie z funduszy strukturalnych nie może być udzielone na projekty prowadzące do degradacji lub znacznego pogorszenia stanu środowiska naturalnego. Zatem wszystkie projekty powinny być neutralne dla środowiska lub mieć na nie pozytywny wpływ.

W tym punkcie Wnioskodawca określa charakter projektu w odniesieniu do kwestii ochrony środowiska, zaznaczając jedną z dostępnych opcji. W przypadku deklaracji o pozytywnym wpływie projektu na środowisko muszą być wskazane odpowiednie wskaźniki realizacji celów projektu z tego zakresu (punkt VI wniosku). Wnioskodawca za pomocą skwantyfikowanych, mierzalnych wskaźników musi pokazać, w jaki konkretnie sposób projekt poprawi stan środowiska. Obowiązkowo powinien zaprezentować dane wyjściowe, które stanowią bazę do obliczania zaproponowanych wskaźników. Swoje uzasadnienie Wnioskodawca może opierać na dostępnej literaturze, danych dostępnych w Internecie, deklaracji producenta, dokumentacji technicznej nabywanego urządzenia.

**Pozytywny wpływ projektu na ochronę środowiska ma miejsce wówczas, gdy projekt pozwala zmniejszyć wpływ na środowisko w stopniu wyższym niż określają to wymogi prawa dotyczące ochrony środowiska.** Projekt o pozytywnym wpływie może dotyczyć rozwiązań technologicznych prowadzących do eliminacji szkodliwego oddziaływania na środowisko w obszarach ochrony powietrza atmosferycznego i klimatu, gospodarki ściekowej, gospodarki odpadami, ochrony gleb, wód podziemnych i powierzchniowych, hałasu i wibracji np. poprzez wprowadzenie ekologicznych rozwiązań czerpania energii ze źródeł odnawialnych, całkowitej eliminacji ścieków produkcyjnych poprzez zastosowanie oczyszczania i uzdatniania wody wykorzystywanej w procesie produkcji, aby mogła pozostawać cały czas w obiegu produkcyjnym. Do projektów o pozytywnym wpływie zalicza się projekty proekologiczne, których celem jest działalność ekologiczna np. recykling odpadów.

Projekt o neutralnym wpływie na środowisko to projekt, który wpływa na środowisko w zakresie przewidzianym granicami prawa.

Wnioskodawca powinien pamiętać, że problematyka ochrony środowiska jest przedmiotem regulacji zarówno Traktatu ustanawiającego Wspólnotę Europejską, jak i wydanych na jego podstawie dyrektyw, regulujących dziewięć obszarów tematycznych: ochronę środowiska w procesie inwestycyjnym, jakość powietrza, gospodarowanie odpadami, jakość wody, ochronę przyrody, ograniczenie zanieczyszczeń przemysłowych i zarządzanie ryzykiem, chemikalia i genetycznie zmodyfikowane organizmy, ochrona przed hałasem oraz bezpieczeństwo nuklearne i ochrona przed promieniowaniem.

Oznacza to, że biorąc pod uwagę specyfikę projektów kwalifikujących się do uzyskania dofinansowania w ramach RPO WD Wnioskodawca powinien przede wszystkim zwrócić uwagę na zapewnienie zgodności projektu z następującymi przepisami prawa:

- $\checkmark$  ustawa z dnia 27 kwietnia 2001 r. Prawo ochrony środowiska (tekst jednolity Dz. U. z 2006 r. Nr 129, poz. 902, z późn. zm.)
- $\checkmark$  ustawa z dnia 18 lipca 2001 r. Prawo wodne (tekst jednolity Dz. U. z 2005 r. Nr 239, poz. 2019, z późn. zm.)
- ustawą z dnia 13 kwietnia 2007 r. o zapobieganiu szkodom w środowisku i ich naprawie (Dz. U. Nr 75, poz. 493);
- $\checkmark$  ustawą z dnia 27 kwietnia 2001 r. o odpadach (tekst jednolity Dz. U. z 2007 r. Nr 39, poz. 251 z późn. zm.);
- $\checkmark$  ustawa z dnia 7 lipca 1994 r. Prawo budowlane (tekst jednolity Dz. U. z 2006 r. Nr 156, poz. 1118 z późn. zm.)
- ustawą z dnia 3 października 2008 r. o udostępnianiu informacji o środowisku i jego ochronie, udziale społeczeństwa w ochronie środowiska oraz ocenach oddziaływania na środowisko (Dz. U. Nr 199, poz. 1227 z późn. zm.)

oraz wydanych na ich podstawie rozporządzeń.

Dla projektów, dla których wymagane jest uzyskanie decyzji o środowiskowych uwarunkowaniach zgody na realizację przedsięwzięcia (decyzja środowiskowa), Minister Rozwoju Regionalnego wydał *Wytyczne w zakresie postępowania w sprawie oceny oddziaływania na środowisko dla przedsięwzięć współfinansowanych z krajowych lub regionalnych programów operacyjnych* dostępne na stronie www.mrr.gov.pl*.* Projekty, których realizacja wymaga uzyskania decyzji środowiskowej, muszą zostać przygotowane zgodnie z tymi *Wytycznymi.*

Zrównoważony rozwój to siedem kluczowych wyzwań w obszarze polityki gospodarczej, ekologicznej i społecznej:

- ograniczanie zmian klimatu oraz promowanie czystszej energii,
- $\bullet$ zapewnienie, by systemy transportowe odpowiadały wymogom ochrony środowiska oraz spełniały gospodarcze i społeczne potrzeby społeczeństwa,
- promowanie zrównoważonych wzorców produkcji i konsumpcji,
- lepsze zarządzanie oraz przeciwdziałanie nadmiernej eksploatacji zasobów przyrodniczych ,
- promowanie wysokiej jakości zdrowia publicznego na niedyskryminujących zasadach,
- stworzenie społeczeństwa opartego na integracji społecznej, uwzględniającego solidarność między pokoleniami oraz w ramach pokoleń, a także zagwarantowanie wysokiej jakości życia obywateli ,
- aktywne promowanie zrównoważonego rozwoju na forum międzynarodowym oraz zapewnienie zgodności wewnętrznych i zewnętrznych polityk UE z zasadami zrównoważonego rozwoju, jak również z podjętymi przez UE międzynarodowymi zobowiązaniami.

W przypadku deklaracji o pozytywnym wpływie projektu na zrównoważony rozwój muszą być wskazane odpowiednie wskaźniki realizacji celów projektu z tego zakresu (punkt VI wniosku).

## **4. Zgodność projektu z polityką równych szans:**

Państwa członkowskie zobligowane<sup>5</sup> są do podejmowania odpowiednich kroków w celu zapobiegania wszelkiej dyskryminacji ze względu na płeć, rasę lub pochodzenie etniczne, religię lub światopogląd, niepełnosprawność, wiek lub orientację seksualną na poszczególnych etapach wdrażania funduszy.

Jednym z istotnych kryteriów, których należy przestrzegać podczas określania operacji współfinansowanych z funduszy, oraz które należy uwzględniać na poszczególnych etapach wdrażania, jest dostępność efektów projektu dla osób niepełnosprawnych.

W punkcie III.4. wniosku należy określić stopień, w jakim zgłaszany projekt będzie się przyczyniał do realizacji polityki równych szans zaznaczając jedną z opcji. W przypadku zaznaczenia opcji *Projekt pozytywny pod względem równych szans* należy ten fakt uzasadnić.

W uzasadnieniu wskazać należy jakie bariery w dostępie do stanowisk lub do korzystania z usług przez klientów (np. brak możliwości korzystania z usług przez osoby niepełnosprawne

 5 Zgodnie z art. 16 rozporządzenia Rady (WE) nr 1083/2006 z dnia 11 lipca 2006 r. ustanawiającego przepisy ogólne dotyczące Europejskiego Funduszu Rozwoju Regionalnego, Europejskiego Funduszu Społecznego oraz Funduszu Spójności i uchylające rozporządzenie (WE) nr 1260/1999, z późn. zm.

ze względu na bariery architektoniczne) istnieją obecnie w firmie Wnioskodawcy i jakie konkretnie działania służące ich zniesieniu zostaną podjęte w ramach projektu. Nie należy w tym punkcie cytować obowiązujących przepisów prawa krajowego, aktów prawa międzynarodowego, rezolucji organizacji międzynarodowych itp. z uwagi na obowiązek ich stosowania w działalności gospodarczej. Nie należy również powoływać się na ogólne stwierdzenia, iż w danej branży standardy w tym zakresie są niższe od prawnie obowiązujących. Należy ograniczyć się do opisu konkretnej sytuacji w firmie Wnioskodawcy. Przykładem działań zgodnych z polityką równych szans są np. uruchomienie opieki nad dziećmi w wieku przedszkolnym przy zakładzie pracy, wdrożenie rozwiązań ułatwiających pracę osobom niepełnosprawnym itp.

## **UWAGA:**

Deklaracja Wnioskodawcy dotycząca zatrudnienia kobiet w ramach stwarzanych miejsc pracy nie jest podstawą do uznania, że projekt przyczynia się do poprawy równości szans kobiet i mężczyzn. Także deklaracja Wnioskodawcy o zmniejszeniu uciążliwości fizycznej na stanowisku pracy nie będzie stanowiła podstawy do uznania, że projekt przyczynia się do poprawy równości szans. Za pozytywny wpływ na politykę równych szans nie zostanie także uznana deklaracja Wnioskodawcy, iż w procesie rekrutacji pracowników nie będzie dyskryminował nikogo ze względu na wiek, płeć, wyznanie, rasę itp., gdyż są to wymogi wynikające wprost z kodeksu pracy.

## **5. Zgodność projektu z polityką społeczeństwa informacyjnego:**

Polityka rozwoju społeczeństwa opartego na wiedzy jest jedną z polityk horyzontalnych Unii Europejskiej. Projekty współfinansowane ze środków funduszy strukturalnych powinny odnosić się do głównych zasad społeczeństwa opartego na wiedzy, w szczególności społeczeństwa informacyjnego, tj. powszechnego dostępu do podstawowego zakresu techniki komunikacyjnej i informacyjnej, otwartej sieci (czyli nieskrępowanego dostępu do sieci wszystkich operatorów i usługodawców), zdolności wzajemnego łączenia się i przetwarzania danych, kompatybilności i zdolności współpracy wszelkiej techniki umożliwiającej pełen kontakt bez względu na miejsce pobytu ludzi, stworzenie warunków dla konkurencji w danej dziedzinie.

Jeżeli projekt odnosi się do powyższych kwestii, należy zaznaczyć opcję *Projekt ma pozytywny wpływ na rozwój społeczeństwa informacyjnego* i uzasadnić wybór.

## **UWAGA:**

Nie wszystkie projekty informatyczne odpowiadają zasadom społeczeństwa informacyjnego. Projekty, które nie spełniają w szczególności warunku tworzenia zewnętrznych sieci połączeń komunikacyjnych, a polegają np. jedynie na zakupie komputerów do bieżącej pracy, nie mogą zostać uznane za wypełniające założenia polityki społeczeństwa informacyjnego.

Za pozytywny wpływ projektu na rozwój społeczeństwa informacyjnego może zostać uznane ujawnienie w domenie publicznej szerokiego opisu projektu, wraz z opisem przyjętej metodologii badawczej prowadzonych prac, publikację danych pozyskanych w ramach projektu, ujawnienie i popularyzacja w mediach elektronicznych wyników prac oraz udziału w projekcie środków publicznych.

Nie mogą zostać uznane za realizowanie tej polityki przykładowo: zakup maszyny sterowanej za pomocą komputera (wbudowanego lub zewnętrznego) czy oprogramowania biurowego lub finansowego (różnego typu systemy F-K). Programy typu CRM (Customer Relationship Management) mogą zostać uznane za element realizacji polityki społeczeństwa informacyjnego jedynie w wypadku wykazania zewnętrznej dostępności do programu oraz objęcia tej dostępności mierzalnym wskaźnikiem odnoszącym się liczby do klientów w danym okresie czasu bądź liczby użytkowników zewnętrznych korzystających z programu.

W każdym przypadku deklaracja o pozytywnym wpływie projektu na społeczeństwo informacyjne, musi zostać poparta wykazaniem odpowiednich wskaźników realizacji celów projektu z tego zakresu (punkt VI wniosku). Należy pamiętać, że zgodnie z kluczowymi kryteriami merytorycznymi wskaźnik ma odzwierciedlać założone cele projektu, natomiast wysokość wydatków ma być adekwatna do wdrożenia zaplanowanych działań. Wskaźniki muszą zatem spełniać i uzasadniać dokonanie wydatku poprzez przyniesienie wymiernego efektu.

## **6. Główna lokalizacja projektu:**

W ramach Działania mogą być dofinansowane wyłącznie projekty realizowane na terytorium województwa dolnoślaskiego.

W przypadku, gdy charakter projektu wymaga instalowania/umieszczania nabywanych w ramach projektu elementów w różnych miejscach prowadzonej działalności (gminach, powiatach), należy uznać, że główną lokalizacją projektu jest miejsce, gdzie realizowana jest jego największa (wartościowo) lub najistotniejsza (z punktu celu realizacji projektu) część. Należy również wymienić pozostałe miejsca/oddziały realizacji projektu.

## **7. Okres realizacji projektu:**

W punkcie tym należy podać rok, miesiąc oraz dzień (w formacie rrrr/mm/dd), w którym planowane jest rozpoczęcie realizacji oraz zakończenie rzeczowe i finansowe realizacji projektu. Informacje te muszą być spójne z harmonogramem rzeczowo - finansowym projektu określonym w Tabeli 10*. Harmonogram rzeczowo-finansowy.* Jeżeli Wnioskodawca rozpoczął prace związane z inwestycją, należy je wymienić.

W szczególności należy opisać jakie czynności podjęto i jaka dokumentacja została zebrana (oferty, protokoły porównania ofert itd.) w zakresie dokonanego wyboru dostawcy/wykonawcy, zgodnie z regułami określonymi w "Wytycznych programowych Instytucji Zarządzającej RPO WD w zakresie ogólnych zasad udzielania zamówień i wyboru wykonawców w transakcjach nieobjętych przepisami ustawy Prawo Zamówień Publicznych".

## **UWAGA:**

 $\overline{\phantom{a}}$ 

Rozpoczęcie realizacji projektu może nastąpić najwcześniej po złożeniu wniosku o dofinansowanie realizacji projektu, z zastrzeżeniem poniższych zapisów.

Przez rozpoczęcie realizacji projektu (rozpoczęcie prac związanych z realizacją inwestycji) należy rozumieć podjęcie prac budowlanych lub pierwszego prawnie wiążącego zobowiązania do zamówienia ruchomych środków trwałych, z wyłączeniem wydatków związanych z przygotowaniem i opracowaniem dokumentacji projektowej.

Rozpoczęcie robót budowlanych<sup>6</sup> następuje z chwilą <u>podjęcia prac przygotowawczych na</u> terenie budowy. Pracami przygotowawczymi są:

- wytyczenie geodezyjne obiektów w terenie,
- wykonanie niwelacji terenu,
- zagospodarowanie terenu budowy wraz z budową tymczasowych obiektów,
- wykonanie przyłączy do sieci infrastruktury technicznej na potrzeby budowy.

Nie stanowią rozpoczęcia realizacji projektu czynności podejmowane w ramach działań przygotowawczych, w szczególności:

- opracowanie niezbędnej dokumentacji technicznej,
- analizy przygotowawcze (techniczne, finansowe, ekonomiczne)
- usługi doradcze związane z przygotowaniem inwestycji, oraz
- nabycie gruntu pod inwestycję realizowaną w ramach projektu.

<sup>&</sup>lt;sup>6</sup> Zgodnie z zapisami art. 41 ust. 1 ustawy z dnia 7 lipca 1994 r. Prawo budowlane (t.j. Dz. U. z 2006 r. Nr 156, poz. 1118 z późn. zm.).

Wydatki poniesione na ww. działania przygotowawcze będą stanowić wydatki kwalifikowalne do objęcia wsparciem tylko wówczas, jeśli zostaną poniesione po złożeniu wniosku o udzielenie dofinansowania, za wyjątkiem wydatków poniesionych na zakup gruntu, który uznaje się za wydatek kwalifikowalny o ile został poniesiony po 1 stycznia 2007 roku.

Wydatki na opracowanie niezbędnej dokumentacji, na analizy przygotowawcze (techniczne, finansowe, ekonomiczne) i usługi doradcze nie są kwalifikowalne, jeżeli świadczą je pracownicy Wnioskodawcy.

*Zakończenie rzeczowe realizacji projektu* – należy przez to rozumieć datę podpisania przez przedsiębiorstwo ostatniego protokołu lub innego dokumentu równoważnego w ramach realizacji projektu.

*Zakończenie finansowe realizacji projektu* – należy przez to rozumieć datę poniesienia przez przedsiębiorstwo ostatniego wydatku w ramach realizacji projektu.

Podany we wniosku okres realizacji projektu zostanie wpisany do umowy o dofinansowanie projektu jako okres kwalifikowalności wydatków, co oznacza, że wydatki poniesione przed datą wskazaną jako rozpoczęcie lub po dacie wskazującej zakończenie finansowej realizacji projektu nie będą mogły być uznane za kwalifikowalne.

Określając termin rozpoczęcia realizacji projektu należy wziąć pod uwagę, że musi on być wcześniejszy lub zgodny z przewidywaną datą pierwszego dokumentu potwierdzającego podjęcie prac budowlanych lub pierwszego prawnie wiążącego zobowiązania do zamówienia ruchomych środków trwałych (np. pierwszy wpis do dziennika budowy, zawarcie wiążącej umowy do zamówienia ruchomych środków trwałych lub podpisanie zamówienia na ruchome środki trwałe).

Wnioskodawcy realizujący projekty w ramach Schematu 1.1.C Regionalnego Programu Operacyjnego Województwa Dolnośląskiego na lata 2007-2013 muszą złożyć ostatnie wnioski o płatność najpóźniej do 30 listopada 2013 roku.

# **IV. Realizacja projektu**

## **1. Opis projektu:**

Opis projektu powinien zawierać:

- genezę inwestycji skąd wziął się pomysł na inwestycję, dlaczego Wnioskodawca zamierza podjąć się wdrożenia inwestycji;
- przedmiot projektu czego dotyczy projekt, główne elementy projektu. Jakie działania planuje Wnioskodawca; Należy tu odnieść się do wybranej opcji w pkt III.1 oraz przedstawionych w punktach IV.9 i IV.10 zadań oraz wydatków kwalifikowalnych. Działania zaproponowane w ramach projektu powinny być zasadne i spójne z punktu widzenia osiągnięcia celów projektu.
- cel główny i cele szczegółowe projektu jakie cele stawia sobie Wnioskodawca i jak zamierza je osiągnąć.

Należy określić również, jak zmieni się sytuacja Wnioskodawcy w wyniku realizacji projektu.

## **2. Tworzenie/rozwój działów B+R**

Należy wskazać czy w wyniku realizacji projektu nastąpi uruchomienie nowego działu naukowo – badawczego i/lub modernizacja istniejącego działu naukowo – badawczego w przedsiębiorstwie Wnioskodawcy.

Należy opisać genezę pomysłu na utworzenie bądź modernizację istniejącego działu oraz podjęte dotychczas działania związane z tym pomysłem. W opisie należy zawrzeć informacje wskazujące na przygotowanie Wnioskodawcy do utworzenia bądź przeprowadzenia modernizacji istniejącego działu B+R w przedsiębiorstwie (doświadczenie w tym zakresie, uzyskane doradztwo, przeprowadzone analizy). Jeżeli projekt dotyczy modernizacji działu B+R w przedsiębiorstwie należy opisać dotychczasową działalność tego działu.

W jakim stopniu utworzenie/modernizacja działu B+R wpłynie na zaspokojenie potrzeb w zakresie kształtowania oferty produktów/towarów/usług Wnioskodawcy oraz zaspokojenia potrzeb w zakresie wykorzystywanych technologii/wiedzy?

Jaki będzie kształt, rozmiar i obszar działania utworzonego/zmodernizowanego działu B+R? Czy będzie on służył działalności związanej z produkcją lub świadczeniem usług przez Wnioskodawcę w danym sektorze/na danym rynku? Czy też Wnioskodawca będzie świadczył usługi z zakresu B+R z wykorzystaniem nabytej w ramach realizacji projektu infrastruktury badawczej?

Należy odpowiedzieć również na pytanie: dlaczego utworzenie/modernizacja działu B+R będzie rozwiązaniem lepszym (tańszym) niż skorzystanie z zewnętrznych źródeł wiedzy/ technologii?

Opis powinien także zawierać informacje dotyczące wpływu zaplanowanych działań na wielkość zatrudnienia w przedsiębiorstwie – ilu pracowników Wnioskodawca zamierza zatrudnić, na jakich stanowiskach, jaka będzie forma zatrudnienia i jakie będą kryteria wyboru kandydatów. Założenia te powinny mieć swoje odzwierciedlenie we wskaźniku rezultatu dotyczącego utworzonych miejsc pracy w zakresie B+R (pkt VI. wniosku).

## **UWAGA:**

Dział B+R rozumiany jest jako samodzielny dział badawczo – rozwojowy lub dział technologiczno – konstrukcyjny wykazany w odpowiednim regulaminie organizacyjnym/ statucie przedsiębiorstwa.

Za dział B+R nie będzie uznawane laboratorium badające wymagane parametry jakości produkcji i produktów będących w ofercie przedsiębiorstwa (laboratorium kontroli jakości). Również szukanie nowych klientów dla Wnioskodawcy czy też analiza rynku nie zostaną uznane za prace badawczo-rozwojowe.

## **3. Czy w wyniku realizacji projektu Wnioskodawca będzie prowadził działalność badawczo-rozwojową w jednej z kluczowych dziedzin tematycznych (info, techno, bio)?**

Należy określić zakres prowadzonych działań B+R w ramach prowadzonej działalności gospodarczej po zakończeniu realizacji projektu, ze wskazaniem czy przedmiotowe przedsięwzięcia będą dotyczyły następujących kluczowych dziedzin tematycznych:

**3.1 bio** - biotechnologia i bioinżynieria; postęp biologiczny w rolnictwie i ochrona środowiska; nowe wyroby i techniki medyczne;

**3.2 info** - technologie informacyjne i telekomunikacyjne; sieci inteligentne, telekomunikacyjne i teleinformatyczne nowej generacji; optoelektronika; nauki obliczeniowe;

**3.3 techno** - nowe materiały i technologie, nanotechnologie, projektowanie systemów specjalizowanych, mechatronika, technologia i inżynieria chemiczna;

Przedstawiony wybór należy szczegółowo uzasadnić opisując czego będzie dotyczyła przedmiotowa działalność B+R – z którą z powyższych dziedzin tematycznych będzie związana.

Działalność badawczo-rozwojowa dotyczyć może badań przemysłowych, eksperymentalnych prac rozwojowych oraz powiązanych z nimi badań podstawowych. Nie otrzymają punktów projekty w których utworzenie lub modernizacja działu B+R ma służyć prowadzeniu wyłącznie badań podstawowych:

**Badania podstawowe** oznaczają prace eksperymentalne lub teoretyczne podejmowane przede wszystkim w celu zdobycia nowej wiedzy o podstawach zjawisk i obserwowalnych faktów bez nastawienia na bezpośrednie zastosowanie praktyczne;

**Badania przemysłowe** oznaczają badania planowane lub badania krytyczne mające na celu zdobycie nowej wiedzy oraz umiejętności celem opracowania nowych produktów, procesów lub usług, lub też wprowadzenia znaczących ulepszeń do istniejących produktów, procesów lub usług. Uwzględnia się tu tworzenie elementów składowych systemów złożonych, co jest niezbędne do badań przemysłowych, szczególnie do walidacji technologii generycznych, z wyjątkiem prototypów;

**Eksperymentalne prace rozwojowe** oznaczają zdobywanie, łączenie, kształtowanie i wykorzystywanie dostępnej aktualnie wiedzy i umiejętności z dziedziny nauki, technologii i biznesu oraz innej stosownej wiedzy i umiejętności na potrzeby planowania lub projektowania nowych, zmienionych lub ulepszonych produktów, procesów lub usług. Mogą także obejmować inne czynności mające na celu definiowanie pojęciowe, planowanie oraz dokumentowanie nowych produktów, procesów lub usług, takie jak: tworzenie projektów, rysunków, planów oraz innej dokumentacji , opracowywanie prototypów i projektów pilotażowych.

Eksperymentalne prace rozwojowe nie obejmują rutynowych i okresowych zmian wprowadzanych do produktów, linii produkcyjnych, procesów wytwórczych, istniejących usług oraz innych operacji w toku, nawet jeśli takie zmiany mają charakter ulepszeń;

Pamiętać należy, że wyniki działalności B+R powinny być potwierdzane odpowiednimi dokumentami tj. raportami, orzeczeniami z badań, protokołami kwalifikowania technologii, opinii itp. Należy mieć na uwadze, iż dokumentacja powstała w wyniku prac badawczych przeprowadzonych dzięki zakupionej infrastrukturze B+R będzie podlegała kontroli DIP.

Należy także wskazać w jakim zakresie przedmiotowa działalność bedzie odpowiedzia Wnioskodawcy na potrzeby rynku, co zostało szczegółowo opisane w pkt. II.B.4 oraz II.B.5.1.

## **3.4 Inne dziedziny, w których Wnioskodawca będzie prowadził działalność badawczorozwojową w wyniku realizacji projektu.**

Jeżeli przewidywane prace badawczo-rozwojowe będą dotyczyć innego obszaru niż wskazane bio, info, techno, w tym punkcie należy szczegółowo opisać dziedzinę, w ramach której będzie prowadzona działalność badawczo-rozwojowa, działalność B+R ze wskazaniem rodzaju badań, jakie będą prowadzone. Opis powinien być sporządzony odpowiednio z zaleceniami pkt. 3.3.

## **4. Czy w wyniku realizacji projektu nastąpi przyrost przychodów ze sprzedaży wyników prac B+R?**

Należy określić czy i w jaki sposób realizacja projektu wpłynie na wzrost przychodów Wnioskodawcy ze sprzedaży wyników prac B+R oraz wyświadczonych usług badawczych. Jeśli Wnioskodawca planuje, że taka zmiana nastąpi powinien szczegółowo opisać co będzie wchodziło w skład oferty Wnioskodawcy, jaki poziom sprzedaży Wnioskodawca chce osiągnąć oraz jaki poziom cen Wnioskodawca zaproponuje za konkretne wyniki prac B+R itd. W celu pełnego zobrazowania przyrostu przychodów należy przedstawić krótką i czytelną kalkulację uwzględniającą ww. dane, które powinny być spójne z danymi podanymi w pkt. II B.3.2. W ujęciu procentowym należy wskazać realny wzrost przychodów w stosunku do poziomu przychodów sprzed realizacji projektu. Należy także określić czy planowany wzrost przychodów będzie miał tendencję wzrostową czy będzie jednorazowym zdarzeniem.

Dane wskazane w tym punkcie powinny być spójne z informacjami zawartymi w pkt X wniosku o dofinansowanie "Finansowa realizacja projektu".

Ponadto należy określić planowany system zarządzania wypracowaną podczas badań wiedzą oraz powstałymi nowymi lub znacząco ulepszonymi produktami/usługami bądź nową technologią. Czy wiedza powstała w wyniku realizacji projektu będzie utajniona (know-how), czy też ujawniona. Czy produkt/usługa/technologia powstała w wyniku przeprowadzonych prac B+R zostanie opatentowana?

## **5. Zasoby techniczne umożliwiające realizację projektu:**

Przed wdrożeniem projektu istotna jest weryfikacja możliwości technicznych Wnioskodawcy do realizacji projektu w planowanym zakresie rzeczowym i finansowym oraz w planowanym terminie. W tym celu należy szczegółowo odnieść się do kwestii określonych w punktach 5.1- 5.3 wniosku.

Należy potwierdzić, czy Wnioskodawca dysponuje miejscem (nieruchomością), w którym realizowany będzie projekt. Należy określić rodzaj praw do dysponowania tym miejscem (własność, użytkowanie wieczyste, umowa dzierżawy/najmu itp.) oraz termin obowiązywania umowy, na podstawie której Wnioskodawca korzysta z danej nieruchomości. Jeżeli Wnioskodawca nie dysponuje miejscem do realizacji projektu, należy podać kiedy to kryterium zostanie spełnione.

Przy opisie należy również określić parametry techniczne miejsca realizacji projektu (powierzchnia, kubatura, przyłącza, uzbrojenie itp.), zwłaszcza w świetle działalności B+R należy wskazać spełnienie przez Wnioskodawcę wymagań dotyczących pomieszczeń i infrastruktury dla laboratoriów opisanych np. w normie ISO 17025.

## **UWAGA:**

W przypadku umowy dzierżawy/najmu itp. okres obowiązywania umowy nie może być krótszy niż wymagany okres trwałości rezultatów projektu (w przypadku mikro, małych i średnich przedsiębiorstw to 3 lata po zakończeniu realizacji projektu, dla przedsiębiorstw innych niż MŚP 5 lat).

Jeżeli realizacja projektu wymaga uzyskania pozwolenia (w tym pozwolenia na budowę), koncesji lub licencji lub innych pozwoleń wymaganych daną specyfiką działalności Wnioskodawcy, należy potwierdzić posiadanie takiego dokumentu lub określić przewidywany termin jego uzyskania.

Brak dokumentu nie stanowi o dyskwalifikacji Wnioskodawcy, z zastrzeżeniem, iż w przypadku zatwierdzenia projektu do dofinansowania przez Zarząd Województwa Dolnośląskiego wymagane dokumenty muszą zostać dostarczone do Dolnośląskiej Instytucji Pośredniczącej przed podpisaniem umowy o dofinansowanie projektu.

Prawomocne pozwolenie na budowę musi zostać wydane przed podpisaniem umowy o dofinansowanie. Niedostarczenie do DIP przed podpisaniem umowy o dofinansowanie realizacji projektu prawomocnego pozwolenia na budowę stanowi przesłankę do odmowy podpisania umowy.

W punkcie tym należy też określić posiadane zasoby techniczne – maszyny i urządzenia oraz aparaturę i urządzenia badawcze (kontrolno-pomiarowe), które są ważne dla realizacji projektu oraz wskazać rok produkcji i ich przybliżoną wartość. Nie należy opisywać całych posiadanych zasobów, a jedynie te istotne z punktu widzenia projektu. Jeżeli Wnioskodawca posiada wyposażony w urządzenia badawcze dział, a nie posiada żadnego systemów jakości dot. działalności laboratoryjnej (opisanych w pkt. II.B.6.3) powinien opisać zakładowy system zarządzania aparaturą, w tym politykę kalibracji, walidacji itp.

W przypadku braku zasobów technicznych, w nawiązaniu do wymaganych w pkt. IV.2 informacji w zakresie powodów powstania działu B+R, należy opisać dotychczas przeprowadzone analizy i powzięte działania inicjujące konieczność rozpoczęcia prac związanych z działalnością badawczo-rozwojową i powstaniem działu B+R.

## **6. Zasoby ludzkie umożliwiające realizację projektu:**

Należy określić, czy posiadane przez Wnioskodawcę zasoby ludzkie są wystarczające do wdrożenia projektu. W punkcie tym opisuje się tylko tych pracowników, którzy będą zaangażowani we wdrażanie projektu. Należy podać stanowisko wraz z krótkim zakresem odpowiedzialności danej osoby w ramach projektu oraz opisać doświadczenie danej osoby istotne z punktu widzenia sprawnego wdrożenia projektu. W szczególności należy tu wymienić osoby związane z techniczną stroną realizacji projektu (w tym doświadczenie związane z realizacją projektów finansowanych ze środków UE, zdobyte poza przedsiębiorstwem Wnioskodawcy).

## **6.1 Kadra naukowa**

Z uwagi na charakter składanych w ramach przedmiotowego naboru projektów, konieczne jest podanie w tym punkcie informacji o kadrze inżynierskiej/naukowej zatrudnionej w przedsiębiorstwie a w kolumnie *Doświadczenie naukowe* wymienić tytuły naukowe, dorobek badawczy, publikacje, uzyskane prawa własności przemysłowej itp. tych pracowników.

#### **UWAGA:**

Należy wskazać osoby zatrudnione na podstawie umowy o pracę oraz osoby zatrudnione do realizacji projektu na podstawie umów cywilno-prawnych.

## **7. Współpraca w zakresie realizacji projektu:**

Należy podać informację, czy Wnioskodawca posiada porozumienie o współpracy w zakresie realizowanego projektu z jednostkami naukowymi, konsorcjami oraz sieciami naukowymi, podmiotami działającymi na rzecz nauki. Należy wymienić wszystkie porozumienia dotyczące realizowanego projektu (wraz z datą ich zawarcia), określić zakres współpracy, wymienić dotychczasowe rezultaty oraz wskazać jakie są planowane efekty do osiągnięcia oraz jakie przyjęto metody kontroli postępu prac nad realizacją projektu. Jeżeli współpraca była prowadzona wcześniej, należy podać zakres oraz dotychczasowe wyniki wspólnych działań. Kopię umowy współpracy należy dołączyć do wniosku.

#### **UWAGA:**

Współpraca Wnioskodawcy z daną instytucją musi dotyczyć realizacji przedmiotowego projektu i być udokumentowana odpowiednią umową. Za współpracę nie będzie uznawane przygotowanie dokumentacji aplikacyjnej przez zewnętrznego wykonawcę bądź porozumienie polegające na wymianie niewymiernych świadczeń, przykładowo: "wymiana wzajemnych doświadczeń", "przyjmowanie studentów na praktyki" czy "korzystanie z zasobów bibliotecznych". Współpracą nie będzie również wydanie zezwolenia, zaświadczenia lub innej decyzji administracyjnej Wnioskodawcy związanej z realizacją projektu przez odpowiednią instytucję.

## **8. Efekt zachęty**

## Rubrykę wypełniają przedsiębiorcy inni niż MŚP.

Projekty realizowane przez ww. przedsiębiorców muszą spełniać kryterium, jakim jest tzw. efekt zachęty, o którym mowa w art. 8 Rozporządzenia Komisji (WE) nr 800/2008 z dnia 6 sierpnia 2008 r. uznającego niektóre rodzaje pomocy za zgodne ze wspólnym rynkiem w zastosowaniu art. 87 i 88 Traktatu (ogólne rozporządzenie w sprawie wyłączeń blokowych) (Dz. U. L 214, z 9.08.2008).

Spełnienie efektu zachęty oznacza, że dzięki pomocy publicznej, jaką Wnioskodawca uzyska na realizację projektu:

- znacząco zwiększy się rozmiar projektu,
- znacząco zwiększy się zasięg projektu,
- znacząco zwiększy się całkowita kwota wydanej przez Wnioskodawcę na projekt,
- znacząco przyśpieszy się zakończenia projektu,
- projekt zostanie zrealizowany (tzn. że bez pomocy publicznej Wnioskodawca nie podjąłby się realizacji projektu, odstąpiłby od inwestycji).

Należy potwierdzić, wybierając co najmniej jeden z powyższych punktów, iż realizacja projektu jest wynikiem efektu zachęty. Opis musi być oparty na przeprowadzonej analizie wykonalności projektu, porównującej dwie sytuacje: kiedy projekt uzyskałby pomoc i kiedy projekt byłby realizowany bez pomocy. Wskazane jest, aby uzasadnienie zawierało nie tylko dane opisowe ale i liczbowe, obrazujące zwiększenie rozmiarów projektu, podwyższenie opłacalności inwestycji itp.

## **UWAGA:**

Analiza wykonalności projektu z pomocą i bez pomocy, na podstawie której wypełniono punkt 8 wniosku o dofinansowanie, musi być przechowywana i udostępniona na etapie kontroli u Wnioskodawcy. Na podstawie tej analizy Wnioskodawca zobowiązany jest sporządzić i załączyć do wniosku załącznik "Finansowa realizacja projektu bez dofinansowania" (załącznik obligatoryjny).

#### **9. Planowane wydatki w ramach projektu, według podziału na kategorie wydatków:**

Tabela służy ocenie kwalifikowalności poszczególnych wydatków planowanych do poniesienia w ramach projektu.

## **Kategorie wydatków:**

W tabeli należy wpisać, jakiego typu wydatki<sup>7</sup> planowane są w związku z realizacją projektu oraz ich szacunkową wartość w odpowiednie rubryki z wyszczególnionymi kategoriami wydatków.

 $\overline{\phantom{a}}$  $7$  Wydatki są to poszczególne zakupy (gruntów, środków trwałych, robót i materiałów itd.).

## **Wydatki całkowite / W tym wydatki kwalifikowalne:**

Należy wyszczególnić wartości wydatków kwalifikujących się do objęcia wsparciem spośród całkowitych wydatków projektu. Przy określaniu wydatków kwalifikujących się do objęcia wsparciem w ramach poszczególnych kategorii wydatków, należy mieć na uwadze rodzaje wydatków niekwalifikowalnych określone w Uszczegółowieniu Programu (URPO WD)<sup>8</sup>.

Wydatki kwalifikowalne podawane są tylko w kwotach netto, gdyż zgodnie z URPO WD podatek **VAT jest wydatkiem niekwalifikowalnym.**

Jeżeli dany wydatek jest wydatkiem kwalifikującym się do objęcia wsparciem w całości<sup>9</sup>, w kolumnie *wydatki całkowite (w PLN)* należy podać wartość brutto tego wydatku, a w kolumnie *w tym wydatki kwalifikowalne (w PLN)* należy wpisać wartość netto.

Jeżeli planowany wydatek tylko częściowo będzie kwalifikował się do objęcia wsparciem, w kolumnie *w tym wydatki kwalifikowalne (w PLN)* należy podać tylko tę wartość wydatku, która kwalifikuje się do objęcia wsparciem.

Jeśli planowany wydatek w całości nie kwalifikuje się do objęcia wsparciem, w kolumnie *w tym wydatki kwalifikowalne (w PLN)* należy wpisać zero.

## **Uzasadnienie potrzeb inwestycyjnych:**

Opis wydatków powinien być możliwie szczegółowy i dokładny (należy podać, w jaki sposób dany wydatek wpłynie na poszerzenie oferty Wnioskodawcy bądź wprowadzenie nowych produktów/usług czy rozszerzenia działalności badawczo-rozwojowej). W szczególności opis musi zawierać dokładną liczbę oraz parametry przedmiotów (środków trwałych oraz wartości niematerialnych i prawnych), które planowane są do zakupu. Należy unikać takich określeń jak: "np.", "około", "inne", "m.in.". W wypadku zakupu tzw. kompletów środków trwałych (np. narzędzi, mebli biurowych, sztućców itp.) należy określić szczegółowo z czego składa się taki zestaw lub wskazać zewnętrzne źródło opisujące jednoznacznie skład czy zakres ilościowy takiego zakupu. Katalog wydatków nie może być otwarty (tzn. nie może zawierać wyrażeń takich jak "np.", "i inne", "m.in.").

Należy pamiętać, aby zarówno nazwa wydatku, jak i jego opis, wskazywały jednoznacznie, co Wnioskodawca w ramach projektu zamierza zakupić (jakie przedmioty, urządzenia, materiały, roboty itp.).

Należy podkreślić, że jakość zawartego uzasadnienia będzie miała szczególne znaczenie w opisie dedykowanych rozwiązań informatycznych, maszyn i urządzeń czy aparatury wykonywanych na indywidualne zamówienie czy w pozycjach o wysokim koszcie zakupu. **W powyższych wypadkach należy podać, w oparciu o jakie kryteria dokonano wyboru przedmiotów objętych dofinansowaniem:**

- 1. Kryterium techniczne należy określić podstawowe parametry techniczne, jakie muszą spełniać zakupione przedmioty, chodzi tu o podanie wartości brzegowych, charakteryzujących dane urządzenie i pozwalające na jednoznaczne stwierdzenie o jakie urządzenie techniczne chodzi.
- 2. Kryterium ekonomiczne opis punktu w szczególności musi uzasadniać, że:
	- a. wysokość wydatków jest adekwatna do wdrożenia zaplanowanych działań;
	- b. wydatek jest konieczny do osiągnięcia celów projektu.

W ramach kryterium ekonomicznego należy uzasadnić wysokość wydatków w stosunku do wydajności lub jakości zaplanowanych do zakupu środków trwałych, wartości niematerialnych i prawnych, materiałów budowlanych itp.

3. Kryterium funkcjonalne – jakie zadania i funkcje ma spełniać dany przedmiot (środek trwały/wartość niematerialna i prawna), objęty dofinansowaniem i w jakim stopniu przyczynia się do realizacji całego projektu.

 8 Załącznik 6 Uszczegółowienia RPO WD *Wykaz wydatków wyłączonych z kwalifikowalności w ramach Regionalnego Programu Operacyjnego dla Województwa Dolnośląskiego w latach 2007-2013.*  <sup>9</sup> Bez podatku VAT.

Opis kryteriów musi precyzyjnie odwoływać się do aspektu ekonomicznego czy technicznego. Opis nie może odwoływać się do ogólnych sformułowań, np. "urządzenie charakteryzuje się wysokimi parametrami technicznymi, "urządzenie należy do światowej czołówki w danej klasie", "producent jest uznanym liderem rynku" itp.

Brak odpowiednio opisanego uzasadnienia, lakoniczny lub niepełny opis, mogą budzić wątpliwości oceniających projekt. W takim wypadku Wnioskodawca może zostać zobowiązany do złożenia dodatkowych wyjaśnień, bądź może to doprowadzić do uznania wydatku za niekwalifikowalny albo nie związany z celami projektu.

W wypadku dokonywania zakupów środków używanych (tylko w przypadku Wnioskodawców z sektora MŚP) należy szczegółowo opisać przesłanki podjęcia takiego wyboru (zobacz uwagi do pkt. IV.10.3).

Wydatkami kwalifikującymi się do objęcia wsparciem są tylko takie wydatki, które są niezbędne do wykonania projektu, są bezpośrednio związane z projektem oraz są poniesione najwcześniej po otrzymaniu pisemnego potwierdzenia, z zastrzeżeniem szczegółowej weryfikacji wniosku, że projekt spełnia warunki uzyskania pomocy i kwalifikuje się do objęcia pomocą.

## **Zadania**

Jako "Zadania" należy rozumieć cele cząstkowe, których wypełnienie skutkuje osiągnięciem celu projektu. Przykładowe zadania przedstawiono niżej w opisie Harmonogramu rzeczowo – finansowego projektu. Dla każdego wydatku wymienionego w kategorii wydatków należy określić zadanie, w ramach którego planowane jest jego poniesienie.

Należy zwrócić uwagę na odpowiednie zaklasyfikowanie wydatków do zadań.

Definiowanie zadań w GW polega na wpisaniu w pole "Zadanie" numeru zadania oraz określenie jego nazwy. Raz nazwane zadanie o konkretnym numerze utrzyma swoją nazwę w poszczególnych wydatkach np.:

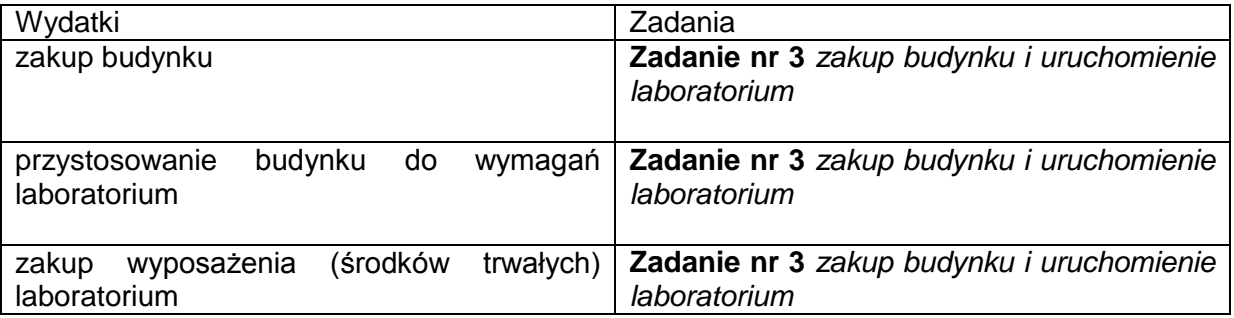

## **CZĘŚĆ INWESTYCYJNA PROJEKTU**

## **Kategoria wydatków nr 1 – Grunty**:

Należy uwzględnić wydatki na nabycie prawa własności lub wieczystego użytkowania gruntów niezabudowanych w wydatkach kwalifikowalnych do wysokości nieprzekraczającej 10% łącznej kwoty wydatków kwalifikowalnych. Nie oznacza to, że projekt, w którym wydatki na nabycie nieruchomości niezabudowanej przekraczające 10% ogółu wydatków jest projektem niekwalifikowalnym. Oznacza to jedynie, że w takim przypadku "nadmiarowa" kwota wydatków na nabycie nieruchomości niezabudowanej nie jest uwzględniana przy ustalaniu wydatków kwalifikowalnych, a przez to – przy ustalaniu wielkości pomocy udzielanej na ten projekt. Stanowi ona wydatki niekwalifikowalne i uwzględnia się ją w kolumnie *Wydatki całkowite<sup>10</sup>* .

#### **Kategoria wydatków nr 2** - **Nieruchomości zabudowane (budynki, budowle i obiekty małej architektury):**

Wydatkiem kwalifikowalnym jest część wydatku związana z nabyciem nieruchomości zabudowanej, która dotyczy części nieruchomości wykorzystywanej bezpośrednio do realizacii projektu.

Gdy np. ze względów własnościowych nie jest możliwe nabycie jedynie tej części nieruchomości, która będzie wykorzystywana bezpośrednio do realizacji projektu, ale konieczny jest zakup dodatkowej powierzchni, wówczas wartość tej powierzchni jest wydatkiem niekwalifikowalnym.

Cena nabycia nieruchomości nie może przekraczać wartości rynkowej, a wartość nieruchomości musi być potwierdzona operatem szacunkowym sporządzonym przez uprawnionego rzeczoznawcę.

#### **Kategoria wydatków nr 3 - Roboty i materiały budowlane:**

Należy wymienić planowane wydatki na roboty i materiały budowlane niezbędne do realizacji projektu.

#### **UWAGA:**

 $\overline{\phantom{a}}$ 

Łączne wydatki na:

- roboty budowlane, materiały budowlane niezbędne do budowy, przebudowy i rozbudowy budynków,
- zakup budynków i budowli oraz gruntów,
- zakup nieruchomości zabudowanej,

będące niezbędnym elementem projektu, nie mogą przekroczyć 50 % wartości całkowitych wydatków kwalifikowalnych w projekcie.

Opis zawarty w polu "Uzasadnienie wydatków inwestycyjnych" w szczególności ma określać liczbową wartość (ilość szt, mb. m<sup>2</sup>, m<sup>3</sup>, moc, wydajność, przepustowość, rodzaj, typ itd.) oraz rodzaj materiałów, technologię użytą oraz pozostałe czynniki mające wpływ na cenę. W przypadku braku możliwości zawarcia pełnego opisu z powodu ograniczeń technicznych Generatora Wniosku co do ilości pozycji lub wielkości pola opisowego można załączyć kosztorys jako załącznik dodatkowy. Informację o załączeniu kosztorysu budowlanego należy umieścić w polu "Uzasadnienie potrzeb inwestycyjnych" oraz w pkt. XII "Inne". Należy pamiętać, że kosztorys budowlany jest dokumentem zawierającym jedynie dane techniczne, natomiast nie zawiera uzasadnienia w zakresie kryterium ekonomicznego i funkcjonalnego, co do których informacje zawsze powinny zostać zawarte we wniosku o dofinansowanie w pkt. IV.9 w kolumnie "Uzasadnienie potrzeb inwestycyjnych".

Każdy wydatek związany z robotami i materiałami budowlanymi powinien zostać opisany w oddzielnej pozycji we wniosku. Łączenie wydatków powinno występować jedynie w przypadku braku możliwości technicznych wynikających z ograniczeń generatora co do ilości pozycji. GW umożliwia dodanie 50 pozycji dot. robót i materiałów budowlanych.

## **Kategoria wydatków nr 4** - **Środki trwałe (inne niż wymienione w pkt. 1 i 2):**

W ramach wydatków planowanych w tej kategorii należy wyróżnić wydatki na zakup maszyn i urządzeń, środków transportu oraz pozostałych środków trwałych, których zakup jest niezbędny do realizacji projektu.

<sup>&</sup>lt;sup>10</sup> Metodologia obliczania procentowego udziału wydatków związanych z gruntami znajduje się w Wytycznych dla Wnioskodawców w ramach Regionalnego Programu Operacyjnego dla Województwa Dolnośląskiego na lata 2007 – 2013.

Nazwy wydatków powinny odnosić się do powszechnie przyjętego nazewnictwa wynikającego z norm przyjętych w danych branżach w zależności od prowadzonej działalności (PKWiU, KŚT, Sekocenbud, E-Bistyp itp.)

Każdy środek trwały powinien zostać opisany w oddzielnej pozycji we wniosku. Łączenie wydatków powinno występować jedynie w przypadku braku możliwości technicznych wynikających z ograniczeń GW co do ilości pozycji. Połączenie wydatków polega na wydzieleniu ich do osobnych pozycji w oparciu o podział funkcjonalny (np. wyposażenie warsztatu, wyposażenie biura, itp.) bądź przedmiotowego (np. elektronarzędzia warsztatowe, sprzęt biurowy, itd.). GW umożliwia dodanie 50 pozycji środków trwałych. W przypadku braku możliwości zawarcia pełnego opisu z powodu ograniczeń technicznych GW co do ilości pozycji lub wielkości pola opisowego można załączyć jako załącznik dodatkowy zestawienia tabelaryczne planowanych do zakupu wydatków.

Wydatek na zakup środka trwałego będzie zaliczany do kwalifikowalnych, jeżeli środek trwały będzie niezbędny do realizacji projektu, będzie na stałe zainstalowany w projekcie oraz włączony w rejestr (ewidencję) środków trwałych Beneficjenta i będzie traktowany jako wydatek inwestycyjny zgodnie z zasadami rachunkowości.

W przypadku Wnioskodawcy wykonującego przeważającą działalność w sektorze transportu, do wydatków kwalifikujących się do objęcia wsparciem nie zalicza się wydatków na zakup środków transportu.

Przeważająca działalność gospodarcza określana jest na podstawie procentowego udziału poszczególnych rodzajów działalności w ogólnej wartości przychodów ze sprzedaży w ostatnim roku obrotowym lub, jeśli nie jest możliwe zastosowanie tego miernika, na podstawie udziału pracujących, wykonujących poszczególne rodzaje działalności, w ogólnej liczbie pracujących. Aby działalność została uznana za przeważającą, powyższe wskaźniki muszą być wyższe niż analogiczne wskaźniki dla innych rodzajów działalności prowadzonej przez przedsiębiorcę.

## **Kategoria wydatków nr 5 - Zakup wartości niematerialnych i prawnych:**

Należy wymienić wydatki na zakup wartości niematerialnych i prawnych niezbędnych do realizacji projektu.

## **UWAGA:**

W przypadku przedsiębiorstw innych niż MSP wydatki na nabycie wartości niematerialnych i prawnych kwalifikują się do objęcia wsparciem do wysokości 50 % wartości całkowitych wydatków kwalifikowalnych projektu.

#### **Wielkość dofinansowania dla części inwestycyjnej projektu - pozycje 1-5:**

Kategorie wydatków od nr 1 do nr 5 zostaną automatycznie podsumowane przez GW. Należy podać wielkość dofinansowania % o jaką ubiega się Wnioskodawca.

Wielkość dofinansowania nie może przekraczać poziomu intensywności określonego w poniższej tabeli dla danej wielkości przedsiębiorstwa.

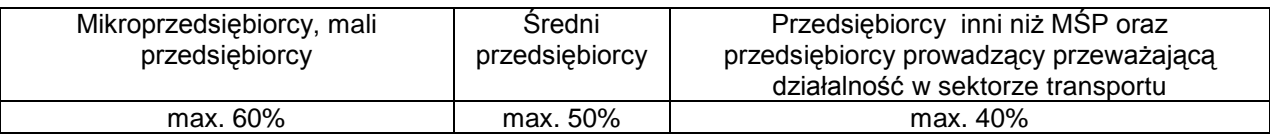

#### **Kategoria wydatków nr 6** - **Analizy przygotowawcze i usługi doradcze związane z realizacją projektu**:

Wydatki te mogą być uznane za kwalifikowalne do wsparcia wyłącznie w odniesieniu do mikroprzedsiębiorców, małych i średnich przedsiębiorców. Wartość wsparcia na doradztwo wynosi maksymalnie 50% wydatków kwalifikowalnych związanych z kategorią nr 6.

Kategoria wydatków nr 6 zostanie automatycznie podsumowana przez GW. Należy wskazać wielkość dofinansowania %, o jaką ubiega się Wnioskodawca.

#### **UWAGA:**

Wydatki poniesione na ww. kategorię wydatków nie mogą przekroczyć 50% wartości całkowitych wydatków kwalifikowalnych projektu. W przypadku przedsiębiorstw innych niż MŚP wydatki te są w całości niekwalifikowalne.

#### **Kategoria wydatków nr 7 - Szkolenia**:

Zawiera wydatki na szkolenia specjalistyczne, które są konieczne dla prawidłowej realizacji inwestycji.

Maksymalna wartość wsparcia dla mikro i małych przedsiębiorców wynosi 45%, dla średnich przedsiębiorców 35%, dla przedsiębiorców innych niż MŚP 25% wydatków na szkolenia. W sytuacji, gdy szkolenie jest przeznaczone dla pracowników znajdujących się w szczególnie niekorzystnej sytuacji lub niepełnosprawnych, wyżej wymieniony próg procentowy można zwiększyć o 10%.

Jeżeli w szkoleniu uczestniczą jednocześnie pracownicy znajdujący się w szczególnie niekorzystnej sytuacji lub niepełnosprawni oraz inni pracownicy, to dla całej grupy pracowników należy przyjąć poziom intensywności pomocy przeznaczony dla pracowników innych niż znajdujący się w szczególnie niekorzystnej sytuacji lub niepełnosprawni.

Zgodnie z zasadą cross – financing wysokość wydatków na szkolenia nie może przekraczać 10 % całkowitej wartości kwalifikowanej projektu.

Kategoria wydatków nr 7 zostanie automatycznie podsumowana przez GW. Należy wskazać wielkość dofinansowania % o jaką ubiega się Wnioskodawca.

#### **UWAGA:**

W odniesieniu do wszystkich kategorii wydatków przedstawionych powyżej należy mieć na uwadze, że Wnioskodawca może ubiegać się o dofinansowanie realizacji projektu w wysokości równej lub niższej niż określony poziom maksymalnej intensywności pomocy.

Następnie w rubryce *Całkowite wydatki projektu* GW dokona podsumowania wszystkich wydatków – w rozbiciu na *Wydatki całkowite* oraz *W tym wydatki kwalifikowalne*.

W rubryce *Kwota dofinansowania* pojawi się całkowita wartość dofinansowania*,* o jaką ubiega się Wnioskodawca. GW dokona zsumowania kwot dofinansowania obliczonych kolejno dla kategorii wydatków od 1 do 5 oraz kategorii 6 i 7.

#### **Procentowy udział wydatków kwalifikowalnych związanych z zakupem gruntów w całkowitych wydatkach kwalifikowalnych projektu**

Udział wydatków kwalifikowalnych związanych z zakupem gruntów nie może przekroczyć 10% całkowitych wydatków kwalifikowalnych projektu.

#### Procentowy udział wydatków kwalifikowalnych związanych z "cross-financingiem" w **całkowitych wydatkach kwalifikowalnych projektu**

Procentowy udział wydatków kwalifikowalnych związanych z cross-financingiem (pkt 7. Szkolenia) w całkowitych wydatkach kwalifikowalnych projektu nie może przekroczyć 10% całkowitych wydatków kwalifikowalnych projektu.

**Wydatki na roboty, materiały budowlane niezbędne do budowy, przebudowy i rozbudowy budynków, zakup budynków i budowli oraz gruntów, zakup nieruchomości zabudowanej**

Jest to suma wydatków kwalifikowalnych dla kategorii wydatków nr 1. Grunty, kategorii wydatków nr 2. Nieruchomości zabudowane (budynki, budowle i obiekty małej architektury) oraz kategorii wydatków nr 3. Roboty i materiały budowlane.

**Procentowy udział wydatków kwalifikowalnych związanych z wydatkami na roboty, materiały budowlane niezbędnych do budowy, przebudowy i rozbudowy budynków, zakupu budynków i budowli oraz gruntów, zakupu nieruchomości zabudowanej w całkowitych wydatkach kwalifikowalnych projektu**

Wydatki na:

- roboty i materiały budowlane niezbędne do budowy, przebudowy i rozbudowy budynków,
- zakup budynków i budowli oraz gruntów,
- zakup nieruchomości zabudowanej,

będące niezbędnym elementem projektu, nie mogą przekroczyć 50 % wartości całkowitych wydatków kwalifikowalnych w projekcie.

#### **Procentowy udział wydatków kwalifikowalnych związanych z analizami przygotowawczymi i usługami doradczymi w całkowitych wydatkach kwalifikowalnych projektu**

Procentowy udział wydatków kwalifikowalnych związanych z analizami przygotowawczymi i usługami doradczymi (pkt 6. Analizy przygotowawcze i usługi doradcze związane z realizacją projektu) w całkowitych wydatkach kwalifikowalnych projektu nie może przekroczyć 50% całkowitych wydatków kwalifikowalnych projektu. W przypadku przedsiębiorstw innych niż MŚP wydatki te są w całości niekwalifikowalne.

#### **Procentowy udział wydatków kwalifikowalnych związanych z nabyciem wartości niematerialnych i prawnych w całkowitych wydatkach kwalifikowalnych projektu**

Dla przedsiębiorców innych niż MŚP wydatki na nabycie wartości niematerialnych i prawnych nie może przekroczyć 50% całkowitych wydatków kwalifikowalnych projektu.

## **Wielkość wkładu własnego w stosunku do minimalnego wkładu własnego**

Pole wyliczane automatycznie jako zwiększenie deklarowanego wkładu własnego w stosunku do wymaganego minimalnego wkładu własnego.

## **UWAGA:**

Wnioskowane intensywności pomocy oraz kwoty wsparcia dla części inwestycyjnej projektu oraz analiz przygotowawczych i usług doradczych związanych z realizacją projektu, a także dla szkoleń muszą być wyliczone prawidłowo, z uwzględnieniem pomocy już otrzymanej przez Przedsiębiorcę na realizację tego samego projektu<sup>11</sup>.

## **10. Harmonogram rzeczowo-finansowy projektu:**

Harmonogram rzeczowo – finansowy projektu przedstawia czasowy przebieg realizacji projektu w podziale na zadania (cele cząstkowe), których wypełnienie skutkuje osiągnięciem celu projektu.

W harmonogramie rzeczowo-finansowym projektu znajdują się zestawienia wszystkich zadań (zgodnie z kolejnością nadaną im numerem w tabeli IV.9, a wraz z nimi wydatki) niezbędnych do prawidłowej realizacji projektu.

Projekt będzie rozliczany według przedstawionych w harmonogramie zadań.

 $\overline{\phantom{a}}$ <sup>11</sup> Zgodnie z § 13.1 rozporządzenia Ministra Rozwoju Regionalnego z dnia 11 października 2007 r. w sprawie udzielania regionalnej pomocy inwestycyjnej w ramach regionalnych programów operacyjnych z późn. zm. oraz zgodnie z Rozporządzeniem Ministra Rozwoju Regionalnego z dnia 2 października 2007 r. w sprawie udzielania pomocy na szkolenia w ramach regionalnych programów operacyjnych.

Podany okres realizacji projektu musi uwzględniać zarówno okres niezbędny do faktycznej (rzeczowej) realizacji projektu, oraz czas niezbędny na poniesienie wszystkich zaplanowanych wydatków.

Harmonogram rzeczowo-finansowy składa się z następujących kolumn:

## **1. Zadania**:

Zadanie określone jest jako cel cząstkowy całego projektu, na realizacje którego składają się wydatki poniesione w ramach projektu.

Zadania pojawią się zgodnie z kolejnością nadaną w Tabeli IV.9. *Planowane wydatki w ramach projektu wg podziału na kategorie wydatków.*

*Przykład*: Wnioskodawca zamierza uruchomić nowe laboratorium. W tym celu planuje:

Zadanie 1) zakup gruntu;

Zadanie 2) budowe laboratorium;

Zadanie 3) zakup wyposażenia (środków trwałych) laboratorium;

Zadanie 4) przeszkolenie pracowników w zakresie obsługi wyposażenia laboratorium.

## **2. Wydatki:**

Wydatki, są to poszczególne zakupy (gruntów, środków trwałych, robót i materiałów itd.), które zostały określone w pkt. IV.9. *Planowane wydatki w ramach projektu wg podziału na kategorie wydatków* wraz z kategoriami wydatku, w których zostały ujęte oraz w podziale zadaniowym określonym również w powyższej tabeli.

## *Przykład*:

Zadanie 3) *zakup budynku i uruchomienie laboratorium*;

- a) Wydatek 1: zakup wyposażenia (środków trwałych) laboratorium (Kategoria wydatku nr 4. Środki trwałe z Tabeli 9 *Planowane wydatki w ramach projektu wg podziału na kategorie wydatków)*;
- b) Wydatek 2: przystosowanie budynku do wymagań laboratorium (Kategoria wydatku nr 3. Roboty i materiały budowlane z Tabeli 9 *Planowane wydatki* …);
- c) Wydatek 3: zakup budynku (Kategoria wydatku nr 2. Nieruchomości zabudowane (budynki, budowle i obiekty małej architektury) z Tabeli 9 *Planowane wydatki* …).

## **3. Zakup nowy/używany:**

W kolumnie zakup nowy/używany należy określić czy kupowany środek trwały będzie nowy, czy używany. Domyślnie ustawiono wybór na "N" tj. "Nowy Środek Trwały". W wypadku planowania zakupu używanego środka trwałego należy wybrać "U" – Używany Środek Trwały. Pamiętać jednakże należy o szczegółowym uzasadnieniu takiego wyboru w pkt IV.9 *Uzasadnienie potrzeb inwestycyjnych* oraz o konieczności zgromadzenia pełnej dokumentacji technicznej (zob. uwagi do pkt VI.2) (*z uwagi na ograniczenia informatyczne rubryka pojawia się w stosunku do wszystkich kategorii wydatków tj. również do gruntów czy robót budowlanych*).

## **UWAGA:**

Wydatki na nabycie używanych środków trwałych przez przedsiębiorstwa inne niż MŚP są wydatkami niekwalifikowalnymi.

Ponadto bez względu na rodzaj przedsiębiorstwa wydatkiem niekwalifikowalnym jest wydatek poniesiony na zakup używanego sprzętu ICT.

## **4. Cross- financing:**

Przy każdym wymienionym wydatku GW odznaczy, czy dany wydatek objęty jest zasadą cross-financing. W przypadku tego działania stosuje się zasadę cross-financing polegającą na włączeniu do projektów inwestycyjnych wydatków na szkolenia specjalistyczne związane bezpośrednio z inwestycją.

## **5. Poziom dofinansowania w ramach kategorii wydatku:**

Przy każdym wymienionym wydatku automatycznie pojawi się odpowiedni procentowy poziom dofinansowania dla danej kategorii wydatku zgodnie z Tabelą IV.9. *Planowane wydatki w ramach projektu wg podziału na kategorie wydatków.*

## **6. Wydatki całkowite:**

W tej części automatycznie pojawią się kwoty całkowitych wydatków projektu, które GW zaciągnie z Tabeli IV.9 *Planowane wydatki w ramach projektu wg podziału na kategorie wydatków.*

## **7.Wydatki kwalifikowalne**

Do kolumny wydatki kwalifikowalne automatycznie zostaną przeniesione wartości poszczególnych wydatków, które zostały zdefiniowane w Tabeli IV.9 *Planowane wydatki w ramach projektu wg podziału na kategorie wydatków.*

## **8. Wydatki niekwalifikowalne:**

Wydatki niekwalifikowalne pojawiają się w tej części automatycznie i stanowią one różnicę miedzy całkowitymi wydatkami projektu a wydatkami kwalifikowalnymi.

## **9. Kwota dofinansowania:**

Kwota dofinansowania wyliczana jest automatycznie jako iloczyn wydatków kwalifikowalnych i poziomu dofinansowania w ramach danego wydatku.

## **Terminy ponoszenia wydatków kwalifikowalnych i niekwalifikowalnych:**

Dla określenia wykonalności czasowej projektu konieczne jest określenie okresu realizacji poszczególnych zadań, z uwzględnieniem terminów ponoszenia każdego z wydatków. Każde zadanie powinno mieć określony czas realizacji.

Kolumna dotycząca poszczególnych lat i kwartałów realizacji projektu dotyczy zaplanowanych do poniesienia **wydatków kwalifikowalnych i niekwalifikowalnych** w ramach projektu. Wypełnienie powinno odnosić się do kwot zadeklarowanych w zakładkach *wydatki kwalifikowalne* i *niekwalifikowalne*, przypisanych do konkretnych kategorii wydatków w ramach projektu, w podziale na kwartały kiedy planowane jest poniesienie danego wydatku (dokonanie płatności). W komórkach rok 1, rok 2 itd. należy wpisać konkretny rok, w którym ponoszone będą wydatki. Terminy ponoszenia wydatków muszą być spójne z terminem rozpoczęcia i zakończenia realizacji projektu podanym w punkcie III.7.

## **Walidacja:**

Pole pomocnicze wskazujące na poprawność kwot rozpisanych w poszczególnych latach podzielonych na kwartały względem wydatków.

- kolor zielony informuje, że dokonano wydatkowania środków w poszczególnych latach/kwartałach realizacji projektu **zgodnie** z określoną sumą wydatków z zakładek *wydatki kwalifikowalne* i *wydatki niekwalifikowalne* przypisaną do poszczególnych wydatków,
- kolor czerwony i odpowiednia wartość/kwota w tym polu informuje ile pozostało do wydania w poszczególnych latach/kwartałach realizacji projektu zgodnie z określoną kwotą w zakładkach *wydatki kwalifikowalne i wydatki niekwalifikowalne.*

W przypadku błędnego wpisania poszczególnych wartości w odpowiednich polach *Harmonogramu rzeczowo – finansowego* program poinformuje o nieprawidłowości w tym zakresie. Należy wówczas dokonać odpowiedniej korekty we wcześniejszych zapisach.

## **Wszystkie planowane wydatki należy podawać w PLN.**

Suma wydatków kwalifikowalnych i wydatków niekwalifikowalnych w *Harmonogramie rzeczowo-finansowym*, w rozbiciu na poszczególne lata musi być zgodna z sumą wydatków kwalifikowalnych oraz sumą wydatków niekwalifikowalnych w pkt. V. *Wydatki oraz źródła finansowania projektu.*

# **V. Wydatki oraz źródła finansowania projektu**

Tabela składa się z trzech części:

## **Część 1. Wydatki projektu:**

Wypełniana jest automatycznie na podstawie danych zawartych w Tabeli 10. *Harmonogram rzeczowo - finansowy projektu*. Wartość wydatków całkowitych projektu, wydatków niekwalifikowalnych oraz wydatków kwalifikowalnych będzie tożsama z sumą wydatków przedstawionych w części IV wniosku (Tabela IV.9. *Planowane wydatki w ramach projektu wg podziału na kategorie wydatków* oraz Tabela IV.10. *Harmonogram rzeczowo - finansowy projektu*).

## **Część 2. Źródła finansowania wydatków kwalifikowalnych projektu:**

Wypełniana jest automatycznie i obrazuje finansowanie projektu ze środków dotacji rozwojowej oraz wkładu własnego Wnioskodawcy.

## **Część 3. Środki gwarantowane przez Wnioskodawcę:**

Należy wskazać wartość wydatków kwalifikowalnych i niekwalifikowalnych w ramach projektu, które będą finansowane ze środków własnych do momentu wypłaty wsparcia, w podziale na:

- kredyt bankowy
- $-$  leasing

 $\overline{a}$ 

- kredyt bankowy udzielony ze środków Europejskiego Banku Inwestycyjnego
- środki własne Wnioskodawcy
- inne źródła finansowania (wymienić jakie)

Należy pamiętać, że Wnioskodawca powinien zagwarantować finansowanie projektu w 100%. Na realizację projektu Wnioskodawca może otrzymać zaliczkę<sup>12</sup> w wysokości maksymalnie do 35% kwoty przyznanego dofinansowania określonego w umowie o dofinansowanie projektu, z zastrzeżeniem, że kwota zaliczki w danym roku budżetowym nie przekroczy kwoty dofinansowania przewidzianej na dany rok budżetowy w aktualnym "Harmonogramie płatności w okresie realizacji projektu". Pozostała część dofinansowania będzie wypłacona w formie refundacji poniesionych wydatków.

Ponadto Wnioskodawca powinien wnieść wkład własny odpowiadający co najmniej 25% wydatków kwalifikowalnych, pochodzący ze środków własnych lub zewnętrznych źródeł finansowania, w formie pozbawionej wsparcia ze środków publicznych.

Należy także zwrócić uwagę, aby informacje te były spójne z Tabelą IV.10 *Harmonogram rzeczowo - finansowy projektu* określony w części IV wniosku.

<sup>&</sup>lt;sup>12</sup> Dodatkowe wyjaśnienia odnośnie otrzymywania i rozliczania zaliczek znajdują się w Wytycznych dla Wnioskodawców w ramach Regionalnego Programu Operacyjnego dla Województwa Dolnośląskiego na lata 2007 – 2013.

# **VI. Wskaźniki realizacji celów projektu**

## **1. Skwantyfikowane wskaźniki realizacji celów projektu:**

Wskaźniki służą ilościowej i jakościowej prezentacji działań podjętych w ramach projektu i ich rezultatów. Należy je definiować w taki sposób, by dostarczały łatwo weryfikowalnych informacji, na podstawie których można zmierzyć postep realizacji projektu względem przyjętych założeń. Przy ich wyborze należy unikać wyboru wskaźników niezwiązanych z istotą projektu, takich, które nie będą obrazowały postępów jego realizacji oraz wskaźników zbyt skomplikowanych. Muszą być one logiczne i spójne z listą wskaźników zawartą w *Liście wskaźników monitoringowych Regionalnego Programu Operacyjnego dla Województwa Dolnośląskiego na lata 2007 – 2013*. Zadania, produkty i rezultaty również powinny być spójne.

Przedstawiona poniżej lista wskaźników, spośród których Wnioskodawca powinien wybrać wskaźniki obrazujące realizowany przez niego projekt została sporządzona na podstawie dokumentu *Lista wskaźników monitoringowych Regionalnego Programu Operacyjnego dla Województwa Dolnośląskiego na lata 2007 – 2013.*

Dobierając wskaźniki należy obligatoryjnie wybrać co najmniej **jeden wskaźnik produktu lub rezultatu oznaczony symbolem MRR** oraz co najmniej **jeden wskaźnik produktu lub rezultatu oznaczony symbolem RPO**. Jeżeli użycie tych wskaźników jest niemożliwe lub niecelowe należy skorzystać z dodatkowych wskaźników z listy.

Maksymalnie można wybrać po 4 wskaźniki produktu i rezultatu (każdego z nich), plus dodatkowo obowiązkowy wskaźnik rezultatu "Liczba bezpośrednich utworzonych miejsc pracy" (wskaźnik ten musi być podany w każdym projekcie i nie jest wliczany do liczby czterech wskaźników wybieranych przez Wnioskodawcę).

## **UWAGA:**

W przypadku deklaracji o pozytywnym wpływie projektu na środowisko oraz na społeczeństwo informacyjne Wnioskodawca musi wskazać odpowiednie wskaźniki produktu i/lub rezultatu z tego zakresu.

## **Wskaźniki produktu**

Wskaźniki produktu to wskaźniki obrazujące bezpośredni, materialny efekt przedsięwzięcia, mierzony konkretnymi wielkościami. Liczone są one w jednostkach fizycznych lub monetarnych (np. liczba zakupionych środków trwałych – szt.). Wybrane przez Wnioskodawcę wskaźniki muszą być adekwatne do celów realizacji projektu, a ich wartość liczbowa odpowiadać poszczególnym zapisom wniosku o dofinansowanie (np. w przypadku wskaźnika produktu "liczba zakupionych środków trwałych/wartości niematerialnych i prawnych służących realizacji projektu" wartość podana w szt. powinna odpowiadać ilości sztuk wszystkich kupowanych środków trwałych oraz wartości niematerialnych i prawnych, wykazywanych w tabeli IV.9 *Planowane wydatki w ramach projektu wg podziału na kategorie wydatków* oraz IV.10 *Harmonogram rzeczowo-finansowy projektu, Terminy ponoszenia wydatków*).

W polu wartość bazowa należy wskazać zawsze wartość zero. Następnie należy przyporządkować wartość wskaźnika produktu do okresu realizacji projektu rozumianego jako rok n, rok n+1, itd., gdzie rok n jest rokiem rozpoczęcia realizacji projektu, zgodnie z pkt. III.7. *Okres realizacji projektu*. Kolumna wartość docelowa powinna być sumą wartości przyjętych w poszczególnych latach realizacji projektu (w przypadku, gdy Wnioskodawca nie przedstawia wskaźników w sposób narastający).

Wskaźniki produktu powinny być wykazywane wyłącznie w okresie realizacji projektu.

## **Wskaźniki rezultatu**

Wskaźniki rezultatu to wskaźniki odpowiadające bezpośrednim efektom, następującym w trakcie oraz po realizacji projektu. Są one logicznie powiązane ze wskaźnikami produktu. Dostarczają informacji o zmianach, jakie nastąpiły po zakończeniu realizacji projektu, w porównaniu z wielkością wyjściową.

Rezultat należy definiować jako bezpośredni i natychmiastowy wpływ realizowanego projektu na otoczenie społeczno-ekonomiczne, uzyskany w trakcie lub bezpośrednio po zakończeniu realizacji projektu. Wprowadzanie danych dokonuje się tak samo jak w przypadku wskaźników produktu. Wskaźniki rezultatu, ściśle związane z realizacją celów projektu, co do zasady powinny zostać osiągnięte do momentu zakończenia finansowej realizacji projektu (np. liczba nowych produktów/usług powstałych w wyniku realizacji projektu). Przez zakończenie finansowej realizacji projektu należy rozumieć datę poniesienia przez przedsiębiorstwo ostatniego wydatku w ramach projektu.

W przypadku wskaźników rezultatu, które mają pośredni wpływ na realizację celów projektu (np. zmiana efektywności energetycznej), a nie mogą zostać osiągnięte do momentu jego zakończenia ze względu na specyfikę, przewiduje się możliwość osiągnięcia wskaźnika bezpośrednio po tym terminie, nie później jednak, niż rok po zakończeniu realizacji inwestycji.

W przypadku np. wskaźnika *Zmiana efektywności energetycznej* obligatoryjnie należy wskazać wartość bazową (wartość wyrażona w kolumnie "wartość bazowa" w pkt. VI 1 wniosku o dofinansowanie powinna zawsze wynosić "0", a faktyczna wartość bazowa powinna zostać wskazana w pkt. VI 1 wniosku o dofinansowanie w kolumnie Sposób pomiaru lub w pkt. VI 2 wniosku o dofinansowanie Sposób monitorowania i pomiaru osiąganych wskaźników), która jest wartością wskaźnika w roku złożenia wniosku o dofinansowanie. Natomiast wartość docelowa jest różnicą pomiędzy wartością bazową, a sumą wartości wykazanych w latach n (rok rozpoczęcia inwestycji), n+1, n+2, itd. W przypadku, gdy w przeciągu kilku lat wartość wskaźnika będzie utrzymana na tym samym poziomie, wtedy należy wykazać wartość tylko w jednym roku, a w następnych kolumnach wpisać 0.

Gdy wartości wskaźnika są różne, wtedy należy przyporządkować rzeczywiste wartości zmniejszenia lub zwiększenia w odniesieniu do poszczególnych lat realizacji projektu (*przykład* 2, wiersz 2: Zmiana ilości wytwarzanych odpadów – wartość bazowa 100 ton (wyrażona w pkt. VI 1 wniosku w polu "Sposób pomiaru" lub w pkt. VI 2 wniosku o dofinansowanie "Sposób monitorowania i pomiaru osiągniętych wskaźników"), rok n - 20 ton, Rok n+3 – 10 ton, wartość docelowa 70 ton).

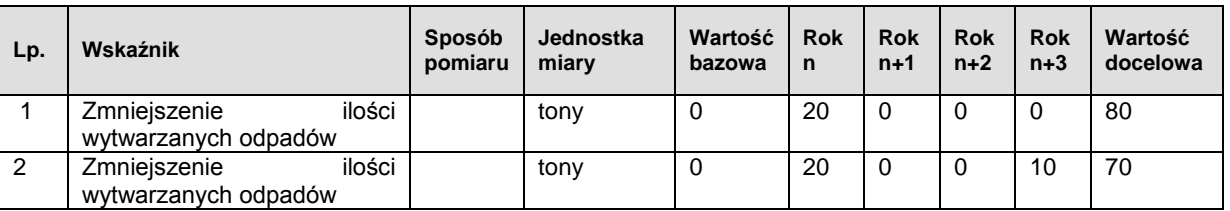

Zgodnie z Uszczegółowieniem RPO WD oraz z dokumentem *Lista wskaźników monitoringowych Regionalnego Programu Operacyjnego dla Województwa Dolnośląskiego na lata 2007 – 2013* wskaźnik rezultatu "Liczba bezpośrednich utworzonych miejsc pracy (etat), w tym kobiety (etat)" jest obowiązkowym wskaźnikiem dla każdego projektu realizowanego w ramach Programu. W sytuacji, gdy w wyniku realizacji projektu nie zostaną stworzone miejsca pracy, należy przedstawić w tym miejscu wartość "0".

Wskaźniki dotyczące zatrudnienia powinny zostać osiągnięte w okresie realizacji projektu lub, w uzasadnionych przypadkach w terminie 12 miesięcy od zakończenia realizacji projektu.

Ponadto wskaźniki te powinny zostać wyrażone w EPC (ekwiwalencie pełnego czasu pracy).

#### **Uwaga:**

Wskaźniki rezultatu "Liczba utworzonych miejsc pracy w zakresie B+R w tym kobiety" **oraz "Liczba utworzonych miejsc pracy w MŚP (brutto) w tym kobiety" dotyczy tylko i wyłącznie utworzonych miejsc pracy dla kobiet.**

Poniżej podano wskaźniki Działania 1.1. dostępne w GW w podziale na wskaźniki RPO, MRR oraz dodatkowe wskaźniki.

## **Wskaźniki RPO**

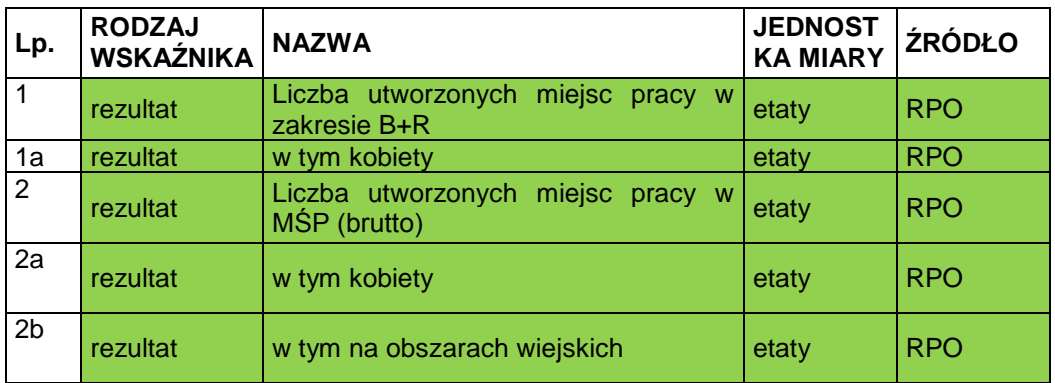

## **Wskaźniki MRR**

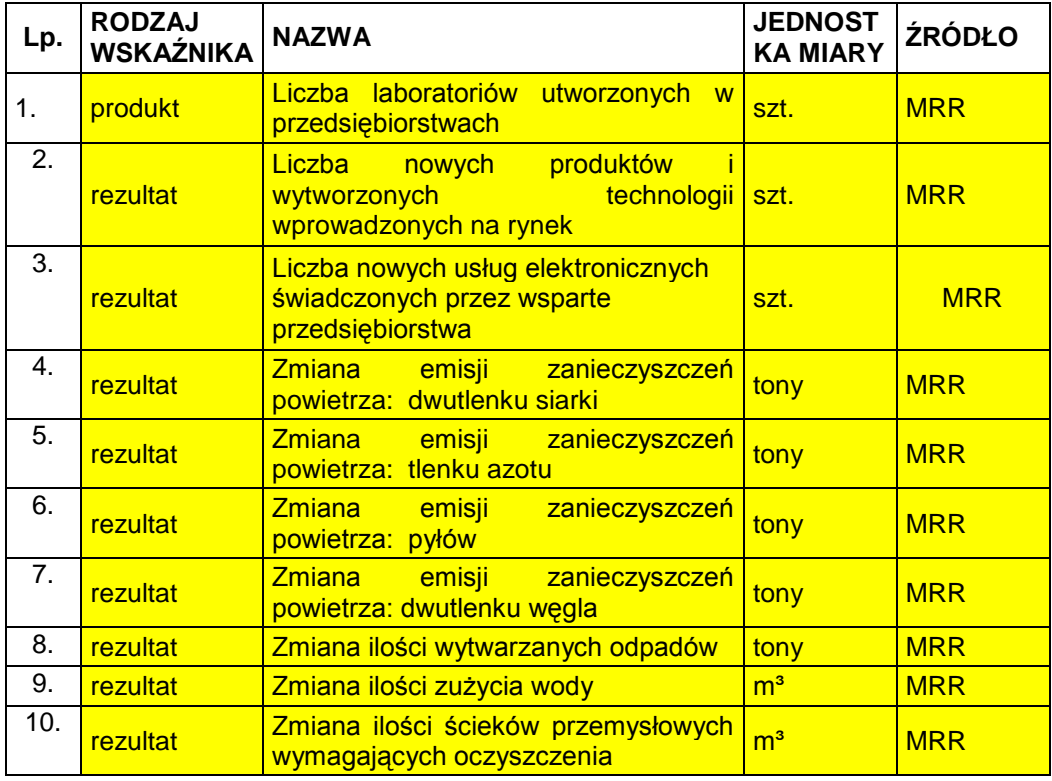

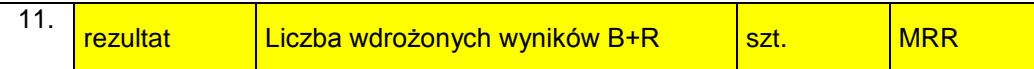

## **Dodatkowe wskaźniki**

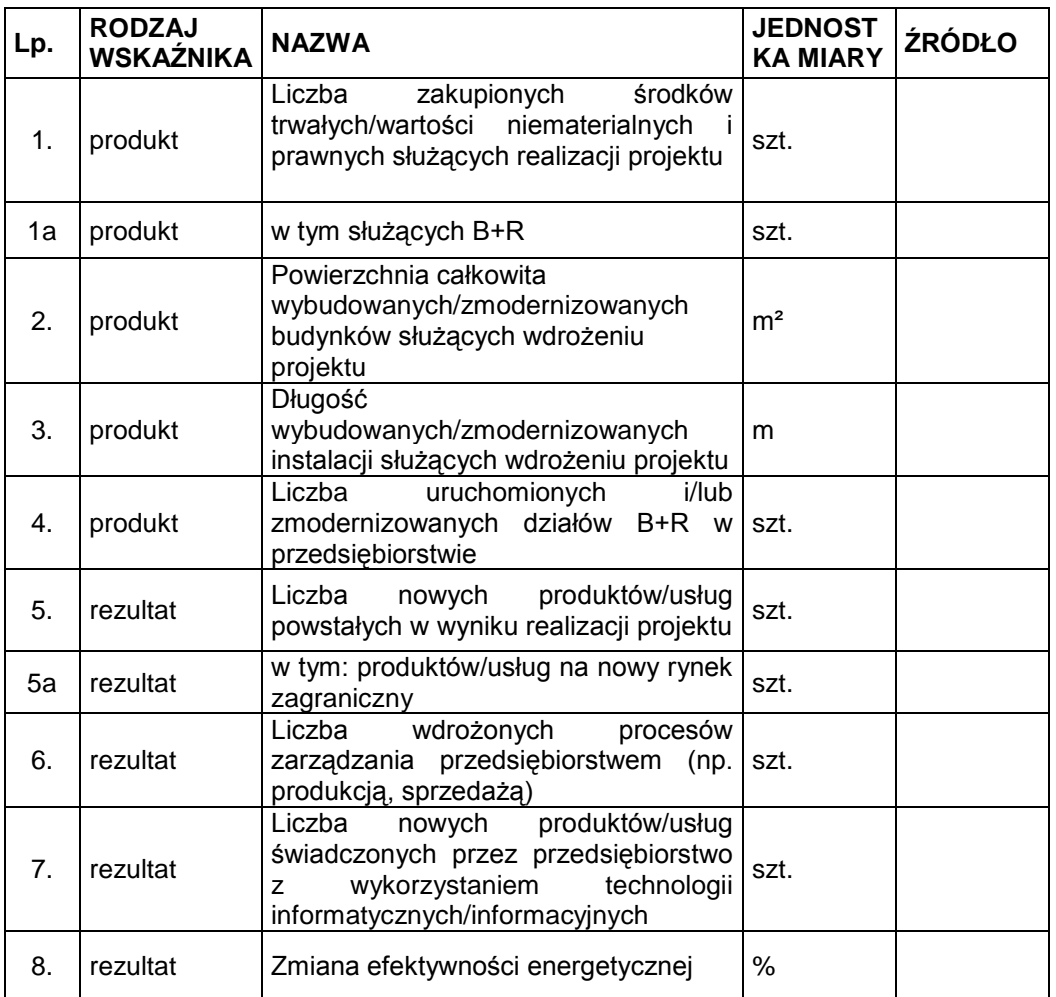

## **2. Sposób monitorowania i pomiaru osiąganych wskaźników**

Proszę podać informację w jaki sposób zostanie przedstawiona realizacja wybranych przez Wnioskodawcę wskaźników. Należy opisać sposób monitorowania i pomiaru osiąganych wskaźników, zgodnie z dokumentami wskazanymi w kolumnie *Sposób pomiaru* w części 1. Skwantyfikowane wskaźniki realizacji celów projektu.

Należy mieć na uwadze, iż ujęte w tabeli wskaźniki muszą:

- · być obiektywnie weryfikowalne,
- · odzwierciedlać założone cele projektu,
- · być adekwatne dla danego rodzaju projektu.

Należy pamiętać, że wniosek o dofinansowanie – w tym podane wskaźniki - będzie oceniany pod kątem wiarygodności i rzetelności.

Jeżeli wskaźnikiem produktu jest zakup np. maszyn – konieczne jest posiadanie pełnej dokumentacji technicznej wymaganej dla danego typu urządzenia (instrukcje obsługi, instrukcje stanowiskowe, gwarancje, dokumentacja przebiegu, napraw, DTR, protokół identyfikacji z potwierdzeniem zgodności producenta), w szczególności zgodnie z obowiązującymi od 1 stycznia 2006 r. dyrektywą narzędziową nr 89/655/EWG i dyrektywą maszynową 2006/42/WE oraz pozostałą dokumentacją wymaganą w ramach obowiązków kontrolnych pełnionych przez Urząd Dozoru Technicznego oraz Państwową Inspekcję Pracy.

## **UWAGA:**

Jeżeli Wnioskodawca przedstawi wskaźniki przeszacowane lub niedoszacowane, może to być przyczyną odrzucenia wniosku. Ponadto nieosiągnięcie deklarowanych poziomów wskaźników produktu oraz rezultatu deklarowanych w okresie od rozpoczęcia inwestycji do jej rozliczenia, może skutkować odmową refundacji poniesionych wydatków.

## **3. Średnia wielkość zatrudnienia za dwanaście ostatnich miesięcy:**

Należy podać średnią wielkość zatrudnienia w przedsiębiorstwie, w tym zatrudnienia w dziale B+R, za dwanaście ostatnich miesięcy wyliczoną na podstawie dokumentów ZUS. Wielkość zatrudnienia winna zostać wyrażona w EPC (ekwiwalencie pełnego czasu pracy). Liczone są wyłącznie miejsca pracy, które mogą być przeliczone na ww. jednostkę (wyłącznie umowy o pracę w pełnym wymiarze czasu pracy, dla której przyjmuje się wartość EPC=1) w okresie jednego roku. Praca w niepełnym wymiarze godzin i praca sezonowa powinny zostać przeliczone na odpowiednią część EPC (np. praca całoroczna w wymiarze pół etatu 0,5 etatu  $= 0.5$  EPC).

## **4. Wielkość zatrudnienia na dzień zakończenia realizacji projektu**

Należy podać planowaną wielkość zatrudnienia w przedsiębiorstwie na dzień zakończenia realizacji projektu (z uwzględnieniem miejsc pracy planowanych do utworzenia w wyniku realizacji projektu), w tym zatrudnienie w dziale B+R. Wskazana wielkość winna zostać wyrażona w EPC.

## **UWAGA:**

Pracownicy działu B+R powinni zostać zatrudnieni na podstawie umowy o pracę bezpośrednio po zakończeniu projektu.

## **5. Ilość stworzonych miejsc pracy w wyniku realizacji projektu**

Proszę podać liczbę stworzonych miejsc pracy w podziale na: kobiety, mężczyźni, osoby niepełnosprawne, pracownicy badawczo-naukowi, na obszarach wiejskich. Wskazana wielkość winna zostać wyrażona w EPC.

## **UWAGA:**

W przypadku zatrudnienia pracowników badawczych nie należy uwzględniać przesunięć personelu z innych działów przedsiębiorstwa do prac B+R i/lub zmiany stanowiska pracy zatrudnionego personelu.

W opisie do punktu proszę podać dokumenty, na podstawie których będzie mierzony wskaźnik zatrudnienia oraz podać dokładne wyliczenia na EPC.

# **VII. Zagrożenia realizacji projektu i trwałość projektu**

## **1. Zagrożenia realizacji projektu i sposoby ich przezwyciężania:**

Należy zidentyfikować potencjalne zagrożenia, które mogą pojawić się w trakcie realizacji projektu, czynniki mogące utrudnić bądź uniemożliwić sprawne wdrożenie projektu i osiągnięcie zakładanych wskaźników.

Opisując czynniki ryzyka, należy określić możliwe sposoby uniknięcia zagrożeń oraz alternatywne sposoby działania.

Ponadto w analizie należy zdefiniować zagrożenia jakie mogą pojawić się w okresie trwałości projektu. W szczególności chodzi tu o określenie ryzyk dotyczących popytu na produkty/usługi, których wprowadzenie na rynek będzie wynikiem realizacji projektu oraz konsekwencji dla zdolności finansowej wnioskodawcy. Należy mieć na uwadze, iż przy prowadzeniu działalności badawczo-rozwojowej występują także ryzyka techniczne, jakimi może być na przykład niemożność zrealizowania zakładanych prac.

## **UWAGA:**

Należy pamiętać, że opis działań zmierzających do minimalizacji ryzyka należy do kryteriów oceny merytorycznej i argumentacja nie obejmująca w szczególności pełnego i wiarygodnego odniesienia się do warunków opisanych wyżej, może zostać uznana za niespełnienie tego kryterium, co skutkować będzie nieprzyznaniem punktu.

Zapisy zawarte w punkcie dotyczące zagrożeń ze strony konkurencji powinny być skorelowane z zapisami w punkcie II B 5.2 Charakterystyka konkurencji.

## **2. Trwałość projektu**:

W tym miejscu należy opisać, w jaki sposób zachowana będzie trwałość rezultatów projektu po jego zakończeniu.

Zgodnie z zapisami art. 57 *Rozporządzenia Rady(WE) nr 1083/2006 z dnia 11 lipca 2006 r.* trwałość projektów współfinansowanych ze środków funduszy strukturalnych lub Funduszu Spójności musi by zachowana przez okres pięciu lat od daty zakończenia projektu. W przypadku projektów realizowanych przez MŚP, okres o którym mowa powyżej, wynosi trzy lata od daty zakończenia projektu.

Przez termin zakończenia realizacji projektu należy rozumieć zakończenie finansowe i rzeczowe realizacji projektu. Oznacza to, że dokumenty potwierdzające rzeczową realizację projektu, jak i wydatki poniesione po tej dacie, nie będą mogły być uznane za kwalifikowalne.

Pojęcie "trwałości projektu" rozumiane jest jako niepoddanie projektu tzw. zasadniczej modyfikacji:

- a) modyfikacji mającej wpływ na charakter lub warunki realizacji projektu, lub powodującej uzyskanie nieuzasadnionej korzyści przez przedsiębiorstwo, lub podmiot publiczny, oraz
- b) wynikającej ze zmiany charakteru własności elementu infrastruktury albo z zaprzestania działalności produkcyjnej.

Zasadnicza modyfikacja oznacza spełnienie co najmniej jednego z warunków wymienionych w lit. a) i co najmniej jednego z warunków wymienionych w lit. b). Ponadto pomiędzy tymi warunkami musi zachodzić związek przyczynowo-skutkowy, tzn. litera b) to przyczyna, lit. a).

Wydatki poniesione na rzecz projektu, który zostanie poddany zasadniczym modyfikacjom, będą objęte procedurą odzyskiwania zgodnie z art. 98-102 Rozporządzenia Rady nr (WE) 1083/2006.

# **VIII. Pomoc publiczna:**

W punkcie tym należy wskazać, czy Wnioskodawca uzyskał pomoc (z innych źródeł) na realizację projektu, którego dotyczy wniosek. Jeśli Wnioskodawca nie uzyskał pomocy na realizację projektu, zaznacza opcję *nie*.

Jeżeli Wnioskodawca zaznaczył opcję *tak,* w polach *Kwota pomocy de minimis otrzymana w odniesieniu do tych samych kosztów kwalifikowalnych związanych z projektem, którego dotyczy wniosek* oraz *Kwota pomocy publicznej uzyskanej przez Wnioskodawcę w odniesieniu do tych samych kosztów kwalifikowalnych związanych z projektem, którego dotyczy wniosek,* należy podać wartość w PLN pomocy, którą Wnioskodawca uzyskał na realizację projektu. Wnioskodawca jest zobowiązany do wypełnienia *Formularza informacji przedstawianych przy ubieganiu się o pomoc inną niż pomoc de minimis lub pomoc de minimis w rolnictwie lub rybołówstwie* zgodnie z rozporządzeniem Rady Ministrów z dnia 29 marca 2010 r. w sprawie zakresu informacji przedstawianych przez podmiot ubiegający się o pomoc inną niż pomoc de minimis lub pomoc de minimis w rolnictwie lub rybołówstwie (Dz. U. Nr 53, poz. 312).

Jeżeli Wnioskodawca uzyskał pomoc *de minimis* w odniesieniu do tych samych wydatków kwalifikujących się do objęcia pomocą w ramach niniejszego wniosku, do wniosku musi dołączyć zaświadczenia o uzyskaniu tej pomocy.

# **IX. Zamówienia publiczne**

## **1. Stosowanie przepisów o zamówieniach publicznych**

Wnioskodawca określa czy realizacja projektu wymaga zastosowania Ustawy z dnia 29 stycznia 2004 r. Prawo zamówień publicznych (Dz.U. 2010 Nr 113 poz.759) na podstawie art. 3. pkt 5) tejże Ustawy. Należy zaznaczyć właściwą opcję.

"1. Ustawę stosuje się do udzielenia zamówień publicznych, zwanych dalej "zamówieniami" przez:  $(\ldots)$ 

5) inne niż określone w pkt 1 i 2 podmioty (inne niż: jednostki sektora finansów publicznych w rozumieniu przepisów o finansach publicznych oraz inne państwowe jednostki organizacyjne nieposiadające osobowości prawnej), jeżeli łącznie zachodzą następujące okoliczności:

a) ponad 50% wartości udzielanego przez nie zamówienia jest finansowane ze środków publicznych lub przez podmioty, o których mowa w pkt 1 – 3a,

b) wartość zamówienia jest równa lub przekracza kwoty określone w przepisach wydanych na podstawie art. 11 ust. 8,

c) przedmiotem zamówienia są roboty budowlane obejmujące wykonanie czynności w zakresie inżynierii lądowej lub wodnej, budowy szpitali, obiektów sportowych, rekreacyjnych lub wypoczynkowych, budynków szkolnych, budynków szkół wyższych lub budynków wykorzystywanych przez administrację publiczną lub usługi związane z takimi robotami budowlanymi. (...)"

Jeśli zaś projekt podlega przepisom ustawy z dnia 29 stycznia 2004 r. Prawo zamówień publicznych należy zaznaczyć opcję: "Realizacja projektu podlega przepisom ustawy z dnia 29 stycznia 2004 r. Prawo zamówień publicznych (Dz.U. 2010 Nr 113 poz.759 z późn. zm.)" i wypełnić pkt 2. wskazując liczbę kontraktów, w ramach których projekt będzie realizowany, a następnie w punkcie 2.1 wskazać kolejno przedmiot zamówienia, tryb udzielenia zamówienia oraz jego wartość.

Jeśli procedura (lub procedury) została już rozpoczęta, w punkcie 2.2 należy podać numer i datę ogłoszenia o rozpoczęciu postępowania (lub wpisać "nie dotyczy").

## **UWAGA:**

Przedsiębiorcy nie podlegający ustawie Prawo Zamówień Publicznych zobowiązani są do stosowania "Wytycznych programowych Instytucji Zarządzającej RPO WD w zakresie ogólnych zasad udzielania zamówień i wyboru wykonawców w transakcjach nie objętych przepisami Prawo Zamówień Publicznych w projektach realizowanych w ramach Priorytetów 1-9 Regionalnego Programu Operacyjnego dla Województwa Dolnośląskiego na lata 2007-2013" znajdujących się na stronie internetowej [www.dip.dolnyslask.pl.](http://www.dip.dolnyslask.pl/)

# **X. Finansowa realizacja projektu**

## **Założenia Wnioskodawcy do sprawozdania finansowego:**

- 1. Sprawozdania finansowe sporządzane są w formie uproszczonej.
- 2. Nagłówki odpowiednich kolumn należy uzupełnić konkretnymi datami.
- 3. Przyjmujemy, że rok obrachunkowy jest rokiem kalendarzowym. Jeżeli jest inaczej, prosimy o stosowną adnotację w polu "Założenia wnioskodawcy do sprawozdania finansowego".
- 4. Rok bazowy n-2 (2008) oraz n-1 (2009) to dwa pełne zamknięte okresy obrachunkowe poprzedzające bieżący rok obrachunkowy.
- 5. Okres bieżący to okres, za który Wnioskodawca posiada najbardziej aktualne dane finansowe za zakończone kwartały roku bieżącego (3 pełne kwartały 2010).
- 6. Rok n to okres obejmujący dane finansowe za pełny rok obrachunkowy (cały 2010 rok sprawozdanie za 3 kwartały oraz prognoza na IV kwartał).
- 7. Sprawozdania finansowe należy wypełnić za dwa poprzednie lata obrachunkowe, okres bieżący oraz przygotować prognozę na okres realizacji projektu oraz trzech (w przypadku MŚP) lub pięciu lat (w przypadku przedsiębiorców innych niż MŚP) od momentu jego planowanego zakończenia (np. jeżeli projekt kończy się w grudniu 2012 roku, wówczas należy przedstawić następujące sprawozdania: historyczne za rok 2008 (rok bazowy n-2), i 2009 (rok bazowy n-1), aktualne za bieżący okres obrachunkowy (3 kwartały 2010 roku) oraz prognozę na lata 2010 (rok n) i lata 2011 (rok bazowy n+1), 2012 (rok bazowy n+2), 2013 (rok bazowy n+3), 2014 (rok bazowy n+4), 2015 (rok bazowy n+5), a w przypadku przedsiębiorców innych niż MŚP także na lata: 2016 (rok bazowy n+6) i 2017 (rok bazowy  $n+7$ ), itd.
- 8. W pozycji bilansu po stronie aktywnej A.II.2. (środki trwałe w budowie i zaliczki na środki trwałe w budowie) należy wykazać ewentualne inne nakłady inwestycyjne nie objęte wnioskiem o dotację,
- 9. W pozycji bilansu Pasywa (A.I) kapitał własny przedstawić należy jako sumę kapitału podstawowego, zapasowego, rezerwowego i z aktualizacji wyceny, po pomniejszeniu o należne ale nie wniesione wpłaty na poczet kapitału, o odpisy z zysku netto w ciągu roku obrotowego oraz o udziały (akcje) własne, zakupione przez podmiot.
- 10. Wszystkie dane finansowe należy podać w tysiącach złotych z dokładnością do jednego miejsca po przecinku.
- 11. Prognozy muszą opierać się na realnych założeniach i być dostosowane do specyfiki danego przedsiębiorstwa oraz branży, w której ono funkcjonuje.
- 12. W polu "Założenia wnioskodawcy do sprawozdania finansowego" należy podać m.in. szczegółowe założenia dotyczące przyjętych prognoz finansowych, zidentyfikować źródła finansowania projektu (np. kredyty, pożyczki, leasing, inne), a w szczególności środki własne.
- 13. Bilans, rachunek zysków i strat oraz rachunek przepływów pieniężnych sporządzane są dla Wnioskodawcy z uwzględnieniem dotychczasowych wyników działalności wraz z działalnością obejmującą realizację projektu.
- 14. Natomiast wskaźniki NPV i IRR liczone są wyłącznie dla inwestycji i obejmują tylko wartości dotyczące projektu.
- 15. Planowana dotacja powinna być wykazana w sprawozdaniach finansowych sporządzonych na potrzeby wniosku o dofinansowanie, zgodnie z podanym przez Wnioskodawcę harmonogramem, w następujących pozycjach:
	- dotowane wartości niematerialne i prawne oraz dotowane rzeczowe aktywa trwałe (w bilansie A. Aktywa trwałe A.I.2 oraz A.II.3) wykazywane są w wysokości ich odpowiedniej wartości księgowej netto, planowana dotacja i jej rozliczenie w kolejnych latach – w pozycji pasywów: "Rozliczenia międzyokresowe" (D.IV.1);

w rachunku zysków i strat:

- odpis umorzeniowy dotyczący dotowanego środka trwałego – w pozycji: "Amortyzacja" (B.I); razem z amortyzacją innych aktywów trwałych;

- dotacja – w odpowiedniej wysokości (w szczególności proporcjonalna do odpisu umorzeniowego część dotacji, dotycząca współfinansowania zakupu środka trwałego) – w pozycji: "Pozostałe przychody operacyjne" (D.I);

w rachunku przepływów pieniężnych: - wydatki na nabycie współfinansowanego środka trwałego – w pozycji: "Przepływy środków pieniężnych z działalności inwestycyjnej – Wydatki – Wydatki inwestycyjne współfinansowane z dotacji" (B.II.1); -planowana dotacja – w pozycji: "Przepływy środków pieniężnych z działalności finansowej - Wpływy - Dotacja" (C.I.3).

Przy sporządzaniu sprawozdań finansowych (w tym prognoz i danych porównywalnych) należy stosować obowiązujące zasady rachunkowości, nakazujące odzwierciedlanie sytuacji majątkowej i finansowej firmy w sposób prawdziwy, rzetelny i jasny. W szczególności, przedstawione dane muszą uwzględniać zasady ostrożnej wyceny, ciągłości działania oraz wiernego obrazu (Ustawa o rachunkowości z dn. 29 września 1994r. z późn. zm., art. 5 – 8).

**W przypadku gdy Wnioskodawcą jest podmiot nie będący mikro, małym lub średnim przedsiębiorcą Wnioskodawca jest zobowiązany do dołączenia do wniosku załącznika pn. "Finansowa realizacja projektu bez dofinansowania", czyli bez uwzględnienia dotacji.**  Dokument powinien zostać sporządzony w takim samym kształcie jak część X wniosku o dofinansowanie "Finansowa realizacja projektu" (powinien zawierać wszystkie 7 części wraz z częścią opisową). W załączniku należy przedstawić sprawozdanie finansowe Wnioskodawcy wraz z prognozą bilansu, rachunku zysków i strat oraz rachunku przepływów pieniężnych Wnioskodawcy realizującego projekt, który nie uzyskałby dofinansowania. Prognoza powinna zostać sporządzona na okres realizacji projektu oraz 5 lat trwałości projektu liczonych od momentu zakończenia realizacji projektu.

Na potrzeby oceny merytorycznej, w formatkach bilansu oraz rachunku przepływów pieniężnych wyróżniono następujące pozycje, dotyczące projektu, który ma być realizowany:

- wartości niematerialne i prawne objęte projektem (bilans A.I.2) oraz rzeczowe aktywa trwałe objęte projektem (bilans A.II.3);

- wydatki inwestycyjne objęte projektem (rachunek przepływów pieniężnych B.II.1.)

W udostępnionym pliku arkusza kalkulacyjnego należy wypełnić tylko odpowiednie komórki z szarym tłem. Nie wolno usuwać lub dodawać komórek, kolumn i wierszy. Nie wolno również zmieniać formuł w komórkach z białym tłem.

# **Objaśnienia do wskaźników finansowych:**

Przeliczenia dokonujemy na danych pobranych z tych samych lat obrotowych.

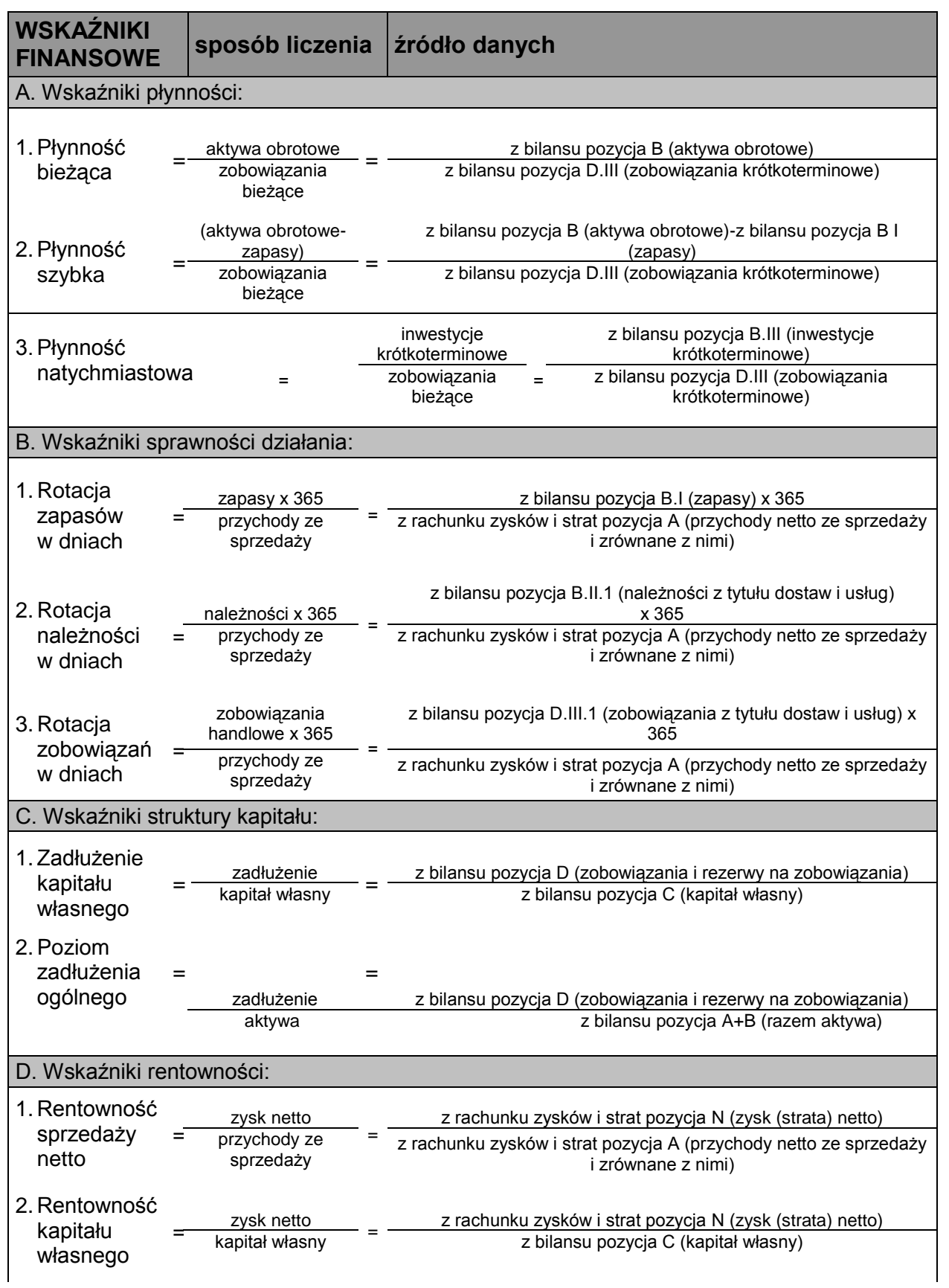

3. Rentowność

zysk netto =<br>aktywa =

## **Wartość zaktualizowana netto NPV dla projektu:**

Na potrzeby oceny efektywności projektu inwestycyjnego, który ma być dofinansowany z dotacji, przyjęto następującą uproszczoną formułę obliczania wskaźnika NPV:

$$
NPV_r = \sum_{t=0}^{n} \frac{CF_t}{(1+r)^t} + \frac{RV_n}{(1+r)^n}
$$

- n liczba lat okresu szczegółowej prognozy przepływów dla realizowanej inwestycji określona podobnie jak dla prognoz sprawozdań finansowych,
- t kolejne numery rocznych okresów, przy czym pierwszy rok (rok rozpoczęcia inwestycji) traktowany jest jako rok "zerowy" (tj. dla roku pierwszego t = 0),
- $CF_t$  suma przepływów z działalności inwestycyjnej (CFI<sub>t</sub>) i przepływów z działalności operacyjnej (CFO<sub>t</sub>), w roku t, dotyczących wyłącznie projektu, którego dotyczy wniosek o dofinansowanie; należy przyjąć sposób ustalania CFI i CFO taki, jak dla przepływów w części operacyjnej i w części inwestycyjnej w rachunku przepływów pieniężnych,
- Wydatki (lub odpowiadające wydatkom korekty w części operacyjnej) powinny być wpisywane ze znakiem minus jako liczby ujemne, wpływy – ze znakiem plus jako liczby dodatnie,
- przepływy pieniężne nie uwzględniają dotacji,
- r roczna stopa dyskonta, przyjmowana na poziomie 5% rocznie dla każdego okresu,
- $\bullet$  RV<sub>n</sub> wartość projektu na koniec okresu szczegółowej prognozy obliczana według jednego z dwóch możliwych alternatywnych wariantów jako:
	- o szacunkowa wartość rezydualna projektu, czyli suma przepływów pieniężnych (generowanych dla wszystkich dawców kapitału wyłącznie z projektu, którego dotyczy wniosek o dofinansowanie) w okresach następnych po okresie szczegółowej prognozy, liczona na podstawie uproszczonego wzoru na rentę wieczystą:

$$
RV_n = \frac{CF_n}{r}
$$
, gdzie CF<sub>n</sub> to nadwyżka gotówkowa z ostatniego okresu szczegółowej

prognozy, przy czym dla uproszczenia przyjmuje się, że poza okresem prognozy projekt będzie generować w każdym kolejnym roku nadwyżki w wysokości CF<sub>n</sub> czyli nadwyżki z ostatniego roku prognozy;

- o wartość wpływów ze sprzedaży projektu na koniec okresu prognozy, jeśli sprzedaż projektu jest planowana.
- Wypełniając wniosek należy wpisać tylko przepływy z działalności operacyjnej (CFO $<sub>i</sub>$ ),</sub> przepływy z działalności inwestycyjnej (CFI<sub>t</sub>) oraz ewentualnie wartość wpływów ze sprzedaży projektu na koniec okresu prognozy, jeśli sprzedaż projektu zostanie zaplanowana.
- Jeśli wartość rezydualna będzie liczona na podstawie wzoru na rentę wieczystą, jako cenę sprzedaży projektu należy wpisać 0.
- wszystkie dane finansowe należy podać w tysiącach złotych z dokładnością do jednego miejsca po przecinku,
- prognozy muszą opierać się na realnych założeniach i być dostosowane do specyfiki danego przedsiębiorstwa oraz branży, w której ono funkcjonuje.

## **Wewnętrzna stopa zwrotu IRR dla projektu:**

Wartość wskaźnika IRR odzwierciedla maksymalną oczekiwaną stopę dochodu z ocenianej inwestycji, dla której projekt jest opłacalny. Definiowana jest jako stopa procentowa (koszt kapitału), dla której NPV wynosi 0, czyli pokazuje, po jakiej stopie procentowej zaktualizowane (zdyskontowane) wydatki będą równać się zaktualizowanym wpływom. Obliczenie wartości IRR polega więc na znalezieniu takiej wartości stopy dyskontowej "r", która spełnia warunek:

$$
\sum_{t=0}^{n} \frac{CF_{t}}{(1+r)^{t}} + \frac{RV_{n}}{(1+r)^{n}} = 0
$$

- CF<sub>t</sub> oraz RV<sub>n</sub> przepływy pieniężne w poszczególnych latach inwestycji (cash flow) obliczane tak jak przy wyznaczaniu NPV,
- r roczna stopa dyskonta (koszt kapitału), tu szukana jako rozwiązanie równania;
- t kolejne numery rocznych okresów określone tak jak przy wyznaczaniu NPV,
- n liczba lat okresu szczegółowej prognozy przepływów dla realizowanej inwestycji,
- IRR jest automatycznie wyliczane w generatorze wniosków po wpisaniu odpowiednich przepływów pieniężnych na potrzeby wyliczenia NPV.

## **XI. Deklaracja Wnioskodawcy***.*

Ostatnią stroną wniosku jest deklaracja Wnioskodawcy. Osoba upoważniona do reprezentowania Wnioskodawcy zgodnie z dokumentem rejestrowym lub notarialnym pełnomocnictwem, ma obowiązek podpisać wniosek oraz potwierdzić za zgodność z oryginałem kopie dokumentów stanowiących załączniki do wniosku.

# **XII. Załączniki**

Załączniki wskazane we wniosku dzielą się na załączniki obligatoryjne oraz załączniki dodatkowe.

Załączniki obligatoryjne są zaznaczone domyślnie na "tak" w Generatorze Wniosków. Załączniki dodatkowe posiadają wersję wyboru "nie" oraz "nie dotyczy", należy jednakże pamiętać o każdorazowym sprawdzeniu, czy zachodzi potrzeba dołączenia załącznika do wniosku.

Załączniki "inne" to różnego rodzaju dokumentacja, którą Wnioskodawca chciałby dołączyć do wniosku, przykładowo: gotowe opracowania, informacje, które np. z powodów edytorskich trudno jest włączyć do samego wniosku o dofinansowanie przygotowanego w Generatorze Wniosków. W szczególności wymienić tu można foldery reklamowe Wnioskodawcy, foldery producentów, dostawców czy różnego rodzaju opracowania naukowe.